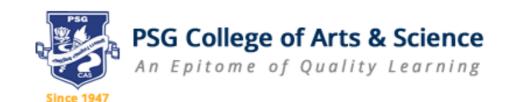

# B.Com (BUSINESS ANALYTICS)

# DEPARTMENT OF COMMERCE B.COM (BUSINESS ANALYTICS)

#### **VISION**

To be a vibrant and innovative centre for education, to equip students with knowledge and skills in the field of Commerce, inculcate values, identify hidden talents, provide opportunities for students to realize their full potential and thus shaping them for global employment, professional excellence, entrepreneurial business ventures and above all responsible citizen of India.

# **MISSION**

| Improving the standard of the courses through effective curriculum and innovative teaching |
|--------------------------------------------------------------------------------------------|
| methods.                                                                                   |
| Developing the personality of students in a holistic manner by combining the skills and    |
| values.                                                                                    |
| Providing state -of-the - art technology and facilities of global standards.               |
| Developing the students for Higher Education Employability, Business ventures and          |
| Research Programmes.                                                                       |

# PROGRAMME EDUCATIONAL OBJECTIVES

- **PEO 1**: Demonstrate ability to adapt to a rapidly changing environment by having learned and applied new skills and new competencies
- **PEO 2**: Acquire the spirit of compassion, kinship and commitment for National Harmony.
- **PEO 3**: Progressively adopt and learn continuously through ICT modules.
- **PEO 4**: Programme designed to provide knowledge on Accounting, Statistics, Computer science and Mathematics at par with emerging trends in Big Data Analytics.
- PEO 5: Programme facilitates to develop analytical skills through Data Mining, RProgramming,
  Visualization Techniques, Statistics and knowledge dissemination through
  Seminars, Guest Lectures and Conferences which provides exposure to meet the challenges
  of competitive global scenario.

# PROGRAMME OUTCOMES

- **PO 1:** Become knowledgeable in the field of commerce blended with Business analytics and apply the conceptual, interpersonal and managerial skills for decision making in a business enterprise.
- **PO 2:** Gain Analytical skills in the areas of Accountancy, Statistics, Mathematics and related Business Analytic Courses.
- PO 3: Understand and appreciate Professional Ethics, Community Living and Nation Building Initiatives.
- **PO 4:** Exhibit skills and knowledge for pursuing competing programmes in Business Analytics and related PG programmes
- PO 5: Build competency to solve the complex problems under uncertainties using advanced tools for analysis of data.

#### PROGRAMME SPECIFIC OUTCOMES

- LILLEOON **PSO 1:** Apply the knowledge of Data Analytics in the domains of Marketing, Finance and Logistics to compete in the global business environment.
- **PSO 2:** Solve the complex problems in the field of commerce by applying the expertise in Business Analytics with an understanding of the societal, legal and cultural impacts.
- PSO3: Excel in Data analytics with the integrated knowledge of Commerce, Statistics, Mathematics and Computer Science.

5ince - 1947

**PSO 4:** Form a part of member in a team with right attitudes.

# B.COM (BUSINESS ANALYTICS) SCHEME OF EXAMINATIONS

(For Students admitted from the Academic Year 2018 - 2019 and Onwards)

| SUBJECT         |                                                                                                    | Exam Duratio | Max. Marks |    |       | Credit |
|-----------------|----------------------------------------------------------------------------------------------------|--------------|------------|----|-------|--------|
| CODE NO         |                                                                                                    | n<br>(Hrs)   | CA         | CE | Total | points |
| First Semester  | 1                                                                                                   | . ,          |            |    |       | ı      |
|                 | Part – I                                                                                            |              |            |    |       |        |
| 18LAU01         | Tamil / Hindi / French – I                                                                          |              | 25         | 75 | 100   | 3      |
|                 | Part – II                                                                                           |              |            |    |       |        |
| 18EU01          | Communicative English – I Interpersonal Communication                                               | 3            | 25         | 75 | 100   | 3      |
|                 | Part – III                                                                                          |              |            |    |       |        |
| 18CBA01         | Financial Accounting – I                                                                            | 3            | 25         | 75 | 100   | 3      |
| 18CBA02         | Statistics for Business Analytics (Statistics Dept)                                                 | 3            | 25         | 75 | 100   | 3      |
| 18CBA03         | Computer Science Dept)  (Computer Science Dept)                                                     | 3            | 40         | 60 | 100   | 3      |
| 18CBA04         | Interdisciplinary Course Mathematical Techniques For  Business Analytics (Allied- Mathematics Dept) | 3            | 25         | 75 | 100   | 5      |
| Second Semester |                                                                                                    | 7            |            |    | •     | •      |
|                 | Part – I                                                                                            |              |            |    |       |        |
| 18LAU02         | Tamil / Hindi / French – II Part – II                                                               | 3            | 25         | 75 | 100   | 3      |
| 18EU02          | Communicative English – II  Academic Communication                                                  | 3            | 25         | 75 | 100   | 3      |
|                 | Part- III                                                                                           |              |            |    |       |        |
| 18CBA05         | Financial Accounting – II                                                                           | 3            | 25         | 75 | 100   | 3      |
| 18CBA06         | Applied Business Statistics - I (Statistics Dept)                                                   | 3            | 25         | 75 | 100   | 3      |
| 18CBA07         | Computer Practical – II (SPSS)                                                                      | 3            | 40         | 60 | 100   | 3      |
| 18CBA08         | (Statistics Dept)  Interdisciplinary Course Optimization Techniques(Allied-Mathematics Dept)        | 3            | 25         | 75 | 100   | 5      |
|                 | Part- IV                                                                                            |              |            |    |       |        |
| 18AECU01        | Ability Enhancement Compulsory Course – I Value Education                                           | -            | 100        | -  | 100   | 2      |

|               |                                                                      | Exam              | ]   | Max. Ma | rks   | Credit |  |  |  |
|---------------|----------------------------------------------------------------------|-------------------|-----|---------|-------|--------|--|--|--|
| CODE NO       | SUBJECT                                                              | Duration<br>(Hrs) | CA  | CE      | Total | points |  |  |  |
| Third semeste | Third semester                                                       |                   |     |         |       |        |  |  |  |
|               | Part- III                                                            |                   |     |         |       |        |  |  |  |
| 18CBA09       | Corporate Accounting                                                 | 3                 | 25  | 75      | 100   | 4      |  |  |  |
| 18CBA10       | Business Organization and  Management                                | 3                 | 25  | 75      | 100   | 3      |  |  |  |
| 18CBA11       | NoSQL-MongoDB (Computer  Science Dept)                               | 3                 | 25  | 75      | 100   | 3      |  |  |  |
| 18CBA12       | Applied Business Statistics -II  (Statistics Dept)                   | sG                | 100 | IJ      | 100   | 3      |  |  |  |
| 18CBA13       | Computer Practical-III (NoSQL-MongoDB) (Computer Science Dept)       | 3                 | 40  | 60      | 100   | 3      |  |  |  |
| 18CBA14       | Interdisciplinary Course Econometrics (Allied Statistics Dept)       | 3                 | 25  | 75      | 100   | 5      |  |  |  |
| 10 4 E CV 102 | Part-IV                                                              | 2427              |     |         |       |        |  |  |  |
| 18AECU02      | Ability Enhancement Compulsory Course – II Environmental Studies     | HGD.              | 100 | IF      | 100   | 2      |  |  |  |
| Fourth Semes  | ster                                                                 | Street Land       | 7   | A I     |       |        |  |  |  |
|               | Part – III                                                           |                   |     |         |       |        |  |  |  |
| 18CBA15       | Cost and Management Accounting                                       | 3                 | 25  | 75      | 100   | 4      |  |  |  |
| 18CBA16       | Legal Aspects For Indian Business                                    | 3                 | 25  | 75      | 100   | 3      |  |  |  |
| 18CBA17       | Statistical Quality Control  (Statistics Dept)                       | 3                 | 25  | 75      | 100   | 3      |  |  |  |
| 18CBA18       | R Programming (Computer  Science Dept)                               | 3                 | 25  | 75      | 100   | 4      |  |  |  |
| 18CBA19       | Computer Practical-IV (R Programming) (Computer Science Dept)        | 3                 | 40  | 60      | 100   | 3      |  |  |  |
| 18CBA20       | Interdisciplinary Course Business Economics (Allied – Commerce Dept) | 3                 | 25  | 75      | 100   | 5      |  |  |  |
|               | Part – IV                                                            |                   |     |         |       |        |  |  |  |
| 18SECU01      | Skill Enhancement Course – I -<br>Information Security               | -                 | 100 | -       | 100   | 2      |  |  |  |

<sup>\*</sup> The Students have to undergo Internship for a period of 20 days during Fourth Semester Vacation.

|               |                                   | Exam | Max. Marks |     | Credit |        |
|---------------|-----------------------------------|------|------------|-----|--------|--------|
| CODE NO       | NO SUBJECT                        |      | CA         | CE  | Total  | points |
| Fifth Semeste | r                                 | I    | ı          |     | ı      |        |
|               | Part – III                        |      |            |     |        |        |
|               |                                   |      |            |     |        |        |
| 18CBA21       | Income Tax                        | 3    | 25         | 75  | 100    | 3      |
| 18CBA22       | Logistics and Supply Chain        |      | 100        |     | 100    | 3      |
|               | Management                        | -    | 100        | -   | 100    | 3      |
| 18CBA23       | Big Data Analytics (Computer      |      |            |     |        | _      |
|               | Science Dept)                     | 3    | 25         | 75  | 100    | 3      |
| 18CBA24       | Actuarial Statistics(Statistics   | 3    | 25         | 75  | 100    | 3      |
|               | Dept)                             | 3    | 23         | 73  | 100    | 3      |
|               | Discipline Specific Elective      | 40   |            | 5   |        |        |
| 1000 4 05 4   | Course - I                        | -    | 600        | 17  |        |        |
| 18CBA 25A     | Financial Management              | 3    | 25         | 75  | 100    | 4      |
|               | Techniques (or)                   | STL  | 1          | 1   |        |        |
| 18CBA25B      | Working Capital Management        | Est. |            |     |        |        |
| 18CBA26       | *Internship                       |      | 40         | 60  | 100    | 2      |
|               | Part – IV                         |      |            |     |        |        |
| 18GECEDC      | Generic Elective Course – EDC     | 2//6 | 100        | 7   | 100    | 2      |
| 18SECU02      | Skill Enhancement Course - II     |      |            |     |        |        |
|               | Online Test - [General awareness] | 1½   | -          | 100 | 100    | 2      |

Since - 1947

| Sixth Semester       | r                                                                                                    |   |    |    |     |   |
|----------------------|----------------------------------------------------------------------------------------------------|---|----|----|-----|---|
|                      | Part – III                                                                                                    |   |    |    |     |   |
|                      |                                                                                                    |   |    |    |     |   |
| 18CBA27              | Fundamentals of Banking and Insurance                                                                                          | 3 | 25 | 75 | 100 | 3 |
| 18CBA28              | Marketing & Marketing Research                                                                                                 | 3 | 25 | 75 | 100 | 3 |
| 18CBA29              | Data Analytics Using SPSS (Statistics Dept)                                                                                    | 3 | 25 | 75 | 100 | 3 |
| 18CBA30              | Data Mining and Business Intelligence (Computer Science Dept)                                                                  | 3 | 25 | 75 | 100 | 3 |
| 18CBA31              | Strategic Management                                                                                                    | 3 | 25 | 75 | 100 | 3 |
| 18CBA32              | Computer Practical - V ( Data Mining and Business  Intelligence ) (Computer Science Dept)                                      | 3 | 40 | 60 | 100 | 3 |
| 18CBA33              | Project Work                                                                                                    | 2 | 40 | 60 | 100 | 3 |
| 18CBA34A<br>18CBA34B | Discipline Specific Elective – Course – II Security Analysis and Portfolio Management (or) Primary Market and Secondary Market | 3 | 25 | 75 | 100 | 4 |

|                                                        |               | Semester     |        |
|--------------------------------------------------------|---------------|--------------|--------|
| Part-V                                                 | No. of Papers | No.          | Credit |
| NCCC-Non CGPA Credit Course                            |               |              |        |
| (a) NCC/NSS/Sports/Dept. Activity-Extension Activity   | -             | I to VI      | 2      |
| NCCC- Non CGPA Credit Course                           | 1/7           |              |        |
| (b) Career Oriented Programme (Add-on Course) /        | 1 94.5        |              |        |
| Women's Studies / Extra Paper / Certificate or Diploma |               |              |        |
| course in Yoga for Youth Empowerment                   | -             | I to VI      | 2      |
| NCCC- Non CGPA Credit Course                           |               |              |        |
| (c) Any one on-line course –MOOC's subjects*           | 1             | I to VI      | 4      |
| Typewriting/Office Management                          | -             | I toVI       | 3      |
|                                                        | T             | otal Credits | 147    |

# GENERIC ELECTIVE COURSE 18GECCBA BASICS OF BUSINESS ANALYTICS (Unaided - Cluster VII)

| Course Code | 18CBA01 | FINANCIAL ACCOUNTING-I |
|-------------|---------|------------------------|
|-------------|---------|------------------------|

| I B.Com (Business Analytics)                                          | Semester                                                                                                    | I                                                                                                    |  |  |  |
|-----------------------------------------------------------------------|----------------------------------------------------------------------------------------------------|----------------------------------------------------------------------------------------------------|--|--|--|
| The Course aims to                                                    |                                                                                                    |                                                                                                    |  |  |  |
| ☐ Build Knowledge on the fundamental                                  | s of Financial Ac                                                                                                    | ecounting.                                                                                                    |  |  |  |
| ☐ Gain knowledge on preparation of Bank Reconciliation Statement.     |                                                                                                    |                                                                                                    |  |  |  |
| <ul> <li>Elaborate the concepts and accounting</li> </ul>             | g system for bill                                                                                                    | of exchange and                                                                                                    |  |  |  |
| Royalty Transactions.                                                 | 1                                                                                                    |                                                                                                    |  |  |  |
| ☐ Familiarize the Accounting System for Consignment and Joint Venture |                                                                                                    |                                                                                                    |  |  |  |
| Business.                                                             |                                                                                                    |                                                                                                    |  |  |  |
| ☐ Develop the knowledge relating to Depreciation Accounting.          |                                                                                                    |                                                                                                    |  |  |  |
|                                                                       | The Course aims to  □ Build Knowledge on the fundamentals □ Gain knowledge on preparation of Ba □ Elaborate the concepts and accounting Royalty Transactions. □ Familiarize the Accounting System for Business. | The Course aims to  □ Build Knowledge on the fundamentals of Financial Ac  □ Gain knowledge on preparation of Bank Reconciliatio  □ Elaborate the concepts and accounting system for bill Royalty Transactions.  □ Familiarize the Accounting System for Consignment a Business. |  |  |  |

| UNITS  | CONTENTS                                                                                 | HOURS       |  |  |  |  |  |
|--------|------------------------------------------------------------------------------------------|-------------|--|--|--|--|--|
|        | Introduction and Final Accounts                                                          |             |  |  |  |  |  |
|        | Accounting – Meaning, Concepts & Conventions – Basics of Accounting                      |             |  |  |  |  |  |
|        | Standards. Final Accounts of Sole Trading Concern – Trading and Profit and               |             |  |  |  |  |  |
|        | Loss Account-Balance Sheet - Opening and Closing entries- Adjustment                     |             |  |  |  |  |  |
| I      | entries.                                                                                 | 14          |  |  |  |  |  |
|        | Rectification of Errors and Bank Reconciliation Statement                                |             |  |  |  |  |  |
|        | Rectification of Errors – Types of Errors – Suspense Account. Bank                       |             |  |  |  |  |  |
|        | Reconciliation Statement - Meaning - Need - Steps in Preparation of Bank                 |             |  |  |  |  |  |
| II     | Reconciliation Statement.                                                                | 10          |  |  |  |  |  |
|        | Bill of Exchange and Royalty Accounts                                                    |             |  |  |  |  |  |
|        | Bill of Exchange – Accounting Entries in the Books of Drawer and                         |             |  |  |  |  |  |
|        | Acceptor Discounting of Bills – Endorsement – Bills Sent to the Bank for                 |             |  |  |  |  |  |
|        | Collection - Dishonor of Bill - Renewal and Retiring of a Bill -                         |             |  |  |  |  |  |
|        | Accommodation Bill. Royalty Accounts – Concepts - Royalty, Lessor, Lessee,               |             |  |  |  |  |  |
|        | Minimum Rent, Short Workings Accounting Treatment (With Minimum Rent                     |             |  |  |  |  |  |
| III    | and Without Minimum Rent) Excluding Sub Lease.                                           | 12          |  |  |  |  |  |
|        | Accounting for Consignment and Joint ventures                                            |             |  |  |  |  |  |
|        | Accounting for Consignments – Stock Valuation – Normal and Abnormal                      |             |  |  |  |  |  |
|        | Losses Invoicing Goods Higher than Cost. Joint Venture Accounts - Own                    |             |  |  |  |  |  |
| IV     | Books Separate Set of Books.                                                             | 12          |  |  |  |  |  |
|        | Depreciation Accounts                                                                    |             |  |  |  |  |  |
|        | Depreciation – Causes for Depreciation – Methods of Charging Depreciation –              |             |  |  |  |  |  |
|        | Straight Line Method – Diminishing Balance Method – Annuity Method                       |             |  |  |  |  |  |
|        | - Depreciation Fund Method - Insurance Policy Method - Accounting for                    |             |  |  |  |  |  |
|        | Depreciation - Provision for Depreciation Account - Disposal of an Asset –               |             |  |  |  |  |  |
|        | Profit or Loss on Sale of Assets - Change of Method - Prospective and                    |             |  |  |  |  |  |
|        | Retrospective - AS 6 (Depreciation Accounting) - AS 10 (Accounting for Fixed             |             |  |  |  |  |  |
| V      | Assets)                                                                                  | 12          |  |  |  |  |  |
|        | <b>Distribution of Marks:</b> 80% Problems and 20% Theory                                |             |  |  |  |  |  |
|        | Text Book                                                                                |             |  |  |  |  |  |
|        | 1. Jain S.P. and Narang K.L., "Advanced Accountancy", Volume I, 19 <sup>TH</sup> Revised | l Edition   |  |  |  |  |  |
|        | Kalyani Publishers, New Delhi.                                                           |             |  |  |  |  |  |
|        | Reference Books                                                                          |             |  |  |  |  |  |
|        | 1. M C. Shukla, T.S.Grewal, S.C. Gupta, "Advanced Accounts", 16th Edition, Su            | ıltan Chand |  |  |  |  |  |
|        | and Sons, New Delhi, 2006                                                                |             |  |  |  |  |  |
|        | 2. Gupta R.L. & Radhasamy., "Advanced Accountancy", Volume I, 1 <sup>ST</sup> Edition    |             |  |  |  |  |  |
|        | Chand & Sons , New Delhi. Iyengar S.P., "Advanced Accountancy" 2 <sup>nd</sup> Edition S | ultan Chand |  |  |  |  |  |
|        | & Sons, New Delhi.                                                                       |             |  |  |  |  |  |
| Course | On completion of the course, students will be able to                                    |             |  |  |  |  |  |

Outcome CO1: Recall the Accounting Concepts, Conventions, Principles and Basic accounting Standards.

CO2: Practice Trading and Profit And Loss Account and Balance sheet of firms and Bank Reconciliation Statement.

CO3: Apply the knowledge of Accounting to record Bills of Exchange and Royalty transactions.

CO4: Summarize the accounting system for Consignment and Joint Venture Business.

CO5: prepare accounts of Depreciation Accounting.

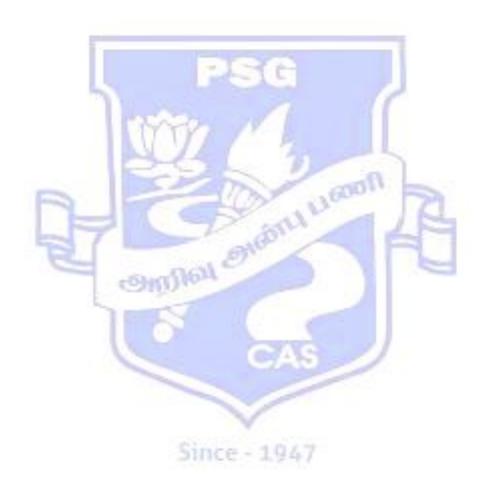

| Course Code<br>& Title | 18CBA02      | STATISTIC | CS FOR BUSINESS ANALYTICS |
|------------------------|--------------|-----------|---------------------------|
| Class                  | I B.Com (BA) | Semester  | Ι                         |

# The course aims to

- Understand the basic concepts in Statistics in relation to business environment.
- Gin knowledge in the sampling for the selection procedures.
- Provide the methodology and scope of various modes of presentation of data.
- Compute various measures of location, measures of variation and their relative measures.
- Understand the relationships between the variables by using Correlation and Regression and also make predictions.

# **SYLLABUS**

| UNIT | CONTENT                                                                                                    | No. of<br>Hours |
|------|----------------------------------------------------------------------------------------------------|-----------------|
| I    | Statistics: Meaning, Definition, Uses and Limitations of Statistics - Statistical Investigation - Questionnaire: Meaning - Preparation of Questionnaire - Collection of data - Primary and Secondary data - Merits and Demerits.                                                                                                    | 12              |
| II   | Sampling Techniques: Definition - Methods of Sampling - SRS, Stratified, Systematic, Convenience, Judgment and Quota Sampling. Classification of data: definition - types of classification. Tabulation: Definition - parts of a table - types of tables - difference between classification and tabulation.                                                                                                    | 12              |
| III  | Frequency distribution – types of frequency distribution – Univariate and bivariate distributions only – construction of frequency table - Diagrams and Graphs: Diagrammatic representation of Statistical Data - Types of Diagrams – Graphical representation of Statistical Data - Histograms – Frequency polygon - Frequency curve – Ogives – Simple Problems.                                               | 12              |
| IV   | Measures of Central Tendency: Arithmetic Mean, Median and Mode for ungrouped and grouped data – merits and demerits - Measures of Dispersion: Absolute and Relative measures – Merits and Demerits - Simple Problems.                                                                                                    | 12              |
| V    | Skewness: Definition - Types of measuring skewness (Karl Pearson's and Bowley's Coefficient of skewness) - Kurtosis (concept only) - Correlation- Scatter diagram method - Karl Pearson's co-efficient of correlations and Spearman's Rank coefficient of correlations - Simple Problems. Regression: Definition - Uses - regression lines- regression equations- properties (statement only)- Simple Problems. | 12              |

**Note:** 60% Problems and 40% Theory

#### **References:**

# **Text Books:**

- 1. Fundamentals of Mathematical Statistics Veerarajan..T, Yes Dee Publishers Pvt Ltd, Chennai. 2017.
- 2. Statistical Methods S.P.Gupta, Sultan Chand & Sons, 2014.
- **3.** Business Statistics S.P.Gupta and M.P.Gupta Sultan Chand & Sons, 2016.

# **Reference Books**

- 1. Elements of Business Statistics and Operations Research Gupta S.P., Gupta, P.K., and Man Mohan, Sultan Chand & Sons, New Delhi, 4<sup>th</sup> Edition, 2007
- 2. Business Mathematics and Statistics Navnitham P.A., Jai Publishers, Trichy.2012.
- 3. Introductory Statistics Wonnacott. R.J&Wonnacott, John Wiley &Sons, Mumbai 5<sup>th</sup> Edition, 1990.

# **Course Outcomes:**

# On completion of the course, students should be able to

- Interpret and solve real life business problems using the concepts of Statistics.
- Apply the various sampling techniques in real life business problems.
- Identify the business and economic data graphically and numerically and explain relationship between graphs and numerical data.
- Organize and summarize Statistical data by using descriptive Statistics.
- Predict relevant relationship between business variables using Correlation and regression analysis.

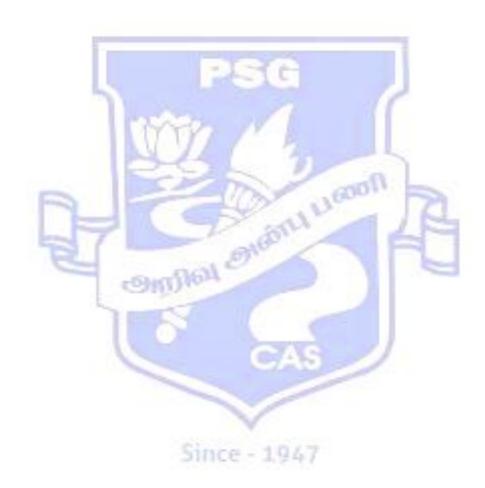

| Course Code &<br>Title | 18CBA03 – COMPUTER PRACTICAL – I (E                                | 18CBA03 – COMPUTER PRACTICAL – I (EXCEL) |  |  |  |  |
|------------------------|--------------------------------------------------------------------|------------------------------------------|--|--|--|--|
| Class                  | I B.Com (Business Analytics)                                       | Semester I                               |  |  |  |  |
| Course                 | To familiarize with spreadsheets.                                  |                                          |  |  |  |  |
| Objectives             | <ul> <li>To understand the chart concepts.</li> </ul>              | To understand the chart concepts.        |  |  |  |  |
|                        | To learn the usage of functions and simple financial, mathematical |                                          |  |  |  |  |
|                        | and statistical formula.                                           |                                          |  |  |  |  |

| LIST OF PROGRAMS   |                                                                                                    |  |
|--------------------|----------------------------------------------------------------------------------------------------|--|
| 1.                 | Find Mean, Median and Mode using Excel.                                                                                                    |  |
| 2                  | Analyze sample purchase detail using built-in functions in Excel.                                                                                                    |  |
| 3                  | Analyze sample sales information system using pivot table and pivot chart.                                                                                                    |  |
| 4                  | Create profit and loss details for any three companies and display the result using various charts in Excel.                                                                                                    |  |
| 5                  | Implement the concept of macros using Excel.                                                                                                    |  |
| 6                  | What if analysis using solver model                                                                                                    |  |
| 7                  | Do Feature Analysis and Data Analysis for any two companies.                                                                                                    |  |
| 8                  | Implement conditional formatting to sort data by column, slice, and table wise.                                                                                                    |  |
| 9                  | Enter Stock details and prepare various reports using Excel.                                                                                                    |  |
| 10                 | Manage connections by using the Workbook Connection dialog box in Excel.                                                                                                    |  |
| Course<br>Outcomes | CO1: Able to use excel to create personal and/or business spreadsheet by following current professional standard. CO2: Use skills to design and create spreadsheet. CO3: Develop decision making skill by using what-if analysis on spreadsheets. |  |

| Course Code          | 18CBA04                                                                                   |                                                                                                    |                                           |
|----------------------|-------------------------------------------------------------------------------------------|----------------------------------------------------------------------------------------------------|-------------------------------------------|
| & Title              | MATHEMATICAL TECHNIQUES FOR BUSINESS ANALYTICS                                            |                                                                                                    |                                           |
| Class                | I BCom Business                                                                           | Semester                                                                                                    | I                                         |
|                      | Analytics                                                                                 |                                                                                                    |                                           |
| Course<br>Objectives | <ul><li>apply concept of s</li><li>to familiar in the</li><li>to know the metho</li></ul> | c applications of Matrix all<br>set theory in business and<br>fundamentals of line equa<br>ods of commercial arithm<br>applications of optimization | lysis<br>tions for their analysis<br>etic |

# **SYLLABUS**

| UNIT               | Content                                                                                                    | No. of Hours |  |  |
|--------------------|----------------------------------------------------------------------------------------------------|--------------|--|--|
| I                  | Matrices: - Basic Concepts - Operation on Matrices - Inverse of a matrix - Soultion of a system of Linear equations I - Input - Output Analysis.                                                                                                    | 12 hours     |  |  |
| II                 | Sets, Relations and Functions: Basic concepts – Subset – Operations on Sets – Applications – Cartesian product of two sets – Relations – Properties of Relations – Functions –Functional Representation – Finding functions                                                                                                    |              |  |  |
| Ш                  | Analytical Geometry: Introduction – Distance between two points in a plane – slope of a straight line – Equation of a straight line – point of intersection of two lines –  Interpretation (Cost –Output – Demand and supply curves) – Break- even analysis.                                                                                                    |              |  |  |
| IV                 | Commercial Arithmetic: Percentages – Simple and Compound Interest – Arithmetic Series and Geometric Series – Annuity  12 hours                                                                                                    |              |  |  |
| V                  | Optimization: Geometrical meaning of dy/dx – Increasing and decreasing functions – Criteria for maxima and minima – Applications  12 hours                                                                                                    |              |  |  |
| References         | Text Books:  V.Sundaresan and S. D Jayaseelan, "An Introduction to Business  Mathematics", First edition, Reprint 2012.  Unit – I: Chapter 8 (8.1 to 8.7)  Unit – II: Chapter 2(2.1 to 2.9)  Unit – III: Chapter 1(1.1 to 1.7)  Unit – IV: Chapter 7 (7.1 to 7.4)  Unit – V: Chapter 4 (4.1 to 4.4)  Reference Books:  PA Navanitham, "Businesss Mathematics and Statistics" Reprint 2016 |              |  |  |
| Course<br>Outcomes | On completion of the course, students should be able to CO1: know the idea of matrix and will do the input output analysis, CO2: understand the concept set theory, CO3: apply the concept of analytic geometry to work out the Break – even analysis, CO4: understand the various strategies of commercial arithmetic, CO5: to identify the nature of functions.                         |              |  |  |

| Course Co | ode                                                                                                    | 18CBA05 FINANCIAL ACCOUNTING-II                                    |          |
|-----------|----------------------------------------------------------------------------------------------------|--------------------------------------------------------------------|----------|
|           | ass                                                                                                    | I B.Com (Business Analytics) Semester II                           |          |
|           |                                                                                                    | The Course aims to                                                 |          |
|           |                                                                                                    | ☐Build knowledge on the Accounting System for the Special          |          |
|           |                                                                                                    | Transactions.                                                      |          |
|           |                                                                                                    | ☐ Familiarize the accounting procedure for Investment trans        | actions. |
|           |                                                                                                    | ☐ □ □ □ □ □ □ □ □ □ □ □ □ □ □ □ □ □ □ □                            |          |
|           |                                                                                                    | ☐ Acquaint with the knowledge of accounting process relating to    |          |
|           |                                                                                                    | admission and retirement of partners in a partnership firm.        |          |
|           |                                                                                                    | ☐ □ Develop the accounting knowledge on issue and redemption       | of       |
| Course O  | biectives                                                                                                    | securities by a corporate entity.                                  |          |
| UNITS     |                                                                                                    | CONTENTS                                                           | HOUR     |
| CITIE     | Hire Purcl                                                                                                    | hase Accounts                                                      |          |
|           |                                                                                                    | hase System – Definition – Features – Accounting Treatment         |          |
|           |                                                                                                    | of Interest – Default and Repossession – Hire Purchase Trading     |          |
|           |                                                                                                    | Stock and Debtor System – Installment Purchase System –            |          |
|           |                                                                                                    | - Features - Distinction Between Hire Purchase System and          |          |
| I         |                                                                                                    | Purchase System - Accounting Treatment.                            | 12       |
|           |                                                                                                    | d Departmental Accounts                                            | 14       |
|           |                                                                                                    | counts – Branches not keeping full system of accounting – Debtors  |          |
|           |                                                                                                    |                                                                    |          |
|           |                                                                                                    | inal account system - Stock and Debtors System - Goods Invoiced    |          |
|           |                                                                                                    | at Selling Price - Independent Branch Accounts - Departmental      |          |
|           |                                                                                                    | g - Basis of Allocation and Apportionment of Expenses - Inter      |          |
|           | Departmental Transfers at Cost and Selling Price - Preparation of                                                                     |                                                                    |          |
| TT        | Departmental Trading and Profit and Loss Account - General Profit and Loss Account - Balance Sheet – Treatment of Unrealized Profits. |                                                                    | 10       |
| II        |                                                                                                    |                                                                    | 12       |
|           |                                                                                                    | t Accounts and Insurance Claims                                    |          |
|           | Investment Accounts (AS-13)- Cum Dividend and Ex Dividend – Balancing                                                                 |                                                                    |          |
|           |                                                                                                    | nent Account – Equity Shares Accounts- Insurance Claims - Loss of  |          |
| TTT       |                                                                                                    | erage Clause -                                                     | 10       |
| III       | Loss of Pro                                                                                                    |                                                                    | 12       |
|           |                                                                                                    | and Retirement of Partners                                         |          |
|           |                                                                                                    | n of a Partner – Calculation of New Profit Sharing Ratio and       |          |
|           |                                                                                                    | g Ratio – Revaluation of Assets and Liabilities – Treatment of     |          |
|           |                                                                                                    | - Adjustment of Capital. Retirement of a Partner - Calculation of  |          |
| ***       |                                                                                                    | t Sharing Ratio and Gaining Ratio - evaluation of Assets and       | 10       |
| IV        |                                                                                                    | - Treatment of Goodwill - Settlement of Dues.                      | 12       |
|           |                                                                                                    | Redemption of Securities in a Company                              |          |
|           |                                                                                                    | Securities – Equity Shares - Preference Shares – Debentures -      |          |
|           | 1                                                                                                    | g Entries - Over Subscription - Pro-Rata Allotment - Issue at      |          |
|           |                                                                                                    | and at Discount - Redemption of Preference Shares and Debentures - |          |
|           | _                                                                                                    | on at Par and Premium - Sources of Redemption - Capital            |          |
| V         |                                                                                                    | on Reserve – Issue of Bonus Shares                                 | 12       |
|           |                                                                                                    | n of Marks: 80% Problems and 20% Theory                            |          |
| eferences | Text Book                                                                                                    |                                                                    |          |
|           | Jain SP &                                                                                                    | Narang KL, "Advanced Accountancy", 19th Revised Edition Volume     | e I      |
|           | &II, Ka                                                                                                    | lyani Publications, New Delhi.                                     |          |
|           | Reference                                                                                                    | Books                                                              |          |
|           | 1. Gupta F                                                                                                    | R.L & Radhasamy.M, "Advanced Accountancy", 1st Edition, Volum      | e – I    |
|           |                                                                                                    | ltan Chand & Sons, New Delhi.                                      |          |

| Sultan Chand and Sons, New Delhi, 2006. |  |
|-----------------------------------------|--|

**3.** Iyengar.S.P., "Advanced Accountancy", 2<sup>nd</sup> Edition, Sultan Chand & Sons, New Delhi.

# Course Outcomes

# On completion of the course, students will be able to

**CO1:** Apply and Practice the Accounting Concepts and Procedures for hire purchase, installment purchase, and branch and departments related transactions.

**CO2:** Summarize the accounts of investments transactions.

**CO3**: Submit the Fire Insurance Claims to insurance companies regarding loss of stock and loss of profit.

**CO4:** Apply the Knowledge of partnership accounts at the time of the admission and retirement of partners in a partnership firm.

**CO5:** Record the transactions for issue and redemption of securities by the corporate firms.

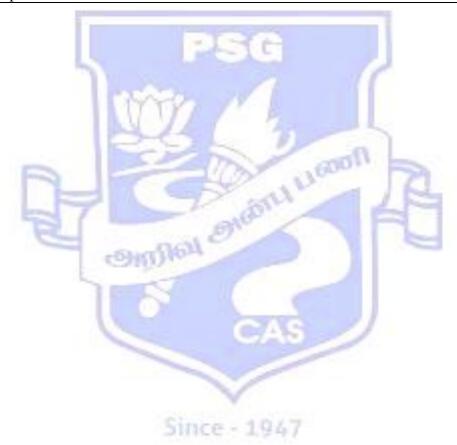

| Course Code<br>& Title | 18CBA06     | APPLIE   | D BUSINESS STATISTICS - I |
|------------------------|-------------|----------|---------------------------|
| Class                  | I BCom (BA) | Semester | II                        |

# The course aims to

- Use theorem and laws of probability and apply the concepts of probability distributions to business related problems.
- Learn how to use sample statistics to estimate the population parameter.
- Develop hypothesis testing methodology for accepting or rejecting null hypothesis about population parameters.
- Highlight the importance of non parametric tests by using various statistical tools.

#### **SYLLABUS**

| UNIT  | CONTENT                                                                         | No. of<br>Hours |
|-------|---------------------------------------------------------------------------------|-----------------|
| I     | Probability – Definitions – Basic Terminology in Probability – Addition and     | 110415          |
|       | Multiplication Theorem – Baye's Theorem – Simple problems. Random               |                 |
|       | Variables - Concept of Random Variables - Discrete and Continuous Random        | 12              |
|       | Variables – Mathematical Expectations - Simple problems.                        |                 |
| II    | Probability Distributions - Binomial, Poisson and Normal distributions -        |                 |
|       | Concept, Properties, Uses of the Distributions - Fitting of the distributions - | 12              |
|       | Simple problems.                                                                |                 |
| III   | Sampling Distributions - Sample - Population - Standard Error - Concepts        |                 |
|       | only. Estimation – Properties of a Good Estimator – Point Estimation and        |                 |
|       | Interval Estimation - Single Mean and Difference of Means - Single Proportion   | 12              |
|       | and Difference of Proportion. Determination of Sample Size-Simple Problems.     |                 |
| IV    | Testing of Hypothesis – Definition of Null Hypothesis, Alternative Hypothesis,  |                 |
|       | Level of Significance, Type I and Type II error, Acceptance Region and          |                 |
|       | Critical Region - One Sample and Two Sample Tests for Means and                 |                 |
|       | Proportions of Large Sample (Z test) for Single and Two Means-Single and        | 12              |
|       | Two Proportions. Small sample t test – Single and Two Means, Paired t test –    |                 |
|       | F-test – One way ANOVA Simple Problems                                          |                 |
| V     | Non parametric tests: Chi-square test (Independence of Attributes and           |                 |
|       | Goodness of fit), Sign test, Rank test, Kolmogrov-Smirnov test, Mann Whitney    | 12              |
| NT. 4 | U test, Run test, Kruskal Wallis test – Simple problems.                        |                 |

**Note:** Theory carries 40% & Problems carry 60%

#### **References:**

# **Text Books:**

- **1.** Veerarajan.,T, "Fundamentals of Mathematical Statistics", Yes Dee Publishers Pvt Ltd,Chennai. 2017.
- **2.** Statistics for Management: T N Srivastava & Shailaja Rego McGraw-Hill Companies, 2010.

# **Reference Books:**

- 1. Gupta S.P., "Statistical Methods" Sultan Chand & Sons, New Delhi. 2012
- **2.** Goon, Gupta & Das Gupta, "Fundamentals of Statistics", Siya Ram & Publishers, Vol.I & II, 1968.

# **Course Outcomes:**

# On completion of the course, students should be able to

- Interpret and solve real life business problems using the concepts of Statistics.
- Appreciate the use of probability concepts, discrete and continuous probability distributions and apply them in real world problems.
- Apply suitable test of significance for making decisions in hypothesis testing.
- Carry out and interpret statistical data by using various non parametric tests.

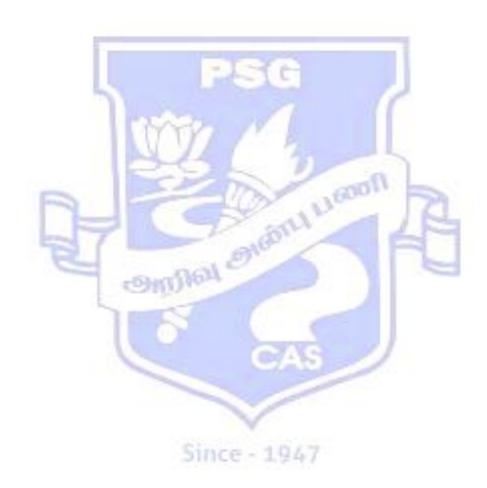

| Course<br>Code<br>& Title | 18CBA07      | COMPU    | JTER PRACTICAL II (SPSS) |
|---------------------------|--------------|----------|--------------------------|
| Class                     | I B.Com (BA) | Semester | II                       |

#### The course aims to

- Train the students to gain knowledge in the statistical software (SPSS) packages for problem solving.
- Introduce the basic functions of SPSS.
- Train the students for making graphs and diagrams.
- Provide the students with skills to use SPSS for processing and Analyzing Statistical data set.
- Train the students to process data and generate outputs.

#### **SYLLABUS**

| UNIT | CONTENT                                                                              | No. of |
|------|--------------------------------------------------------------------------------------|--------|
|      |                                                                                      | Hours  |
| I    | Introduction - Sample files - Opening a Data file - Running an Analysis - Viewing    | 12     |
|      | Results – Creating Charts – Multiple Response (define variable sets) – Transform     |        |
|      | (Recode into same variable, Recode into different variable).                         |        |
| II   | Graph (Bar, Line, Dot, Pie Charts) - Descriptive Statistics (Frequency, Descriptive, | 12     |
|      | Cross tabs) – Compare Means (One-Sample t-test, Independent-Sample t-test,           |        |
|      | Paired-Sample t-test, F-test, One-Way ANOVA).                                        |        |
| III  | Non-Parametric Test (Run, Sign, Rank, Chi-Square, 1-sample K-S test, 2-sample        | 12     |
|      | K-S test, Mann Whitney U test, Kruskal Wallis test).                                 |        |

#### **References:**

#### **Text Book:**

- 1. "SPSS in Simple Steps", Smruti Bulsari, Sanjay Sinha Kiran Pandya, Dreamtech Press, 2011.
- 2. "Discovering Statistics using IBM SPSS Statistics", Andy Field, SAGE Publications Limited; Fourth edition, 2003.
- 3. "Performing Data Analysis Using IBM SPSS", 1st Edition, Lawrence S. Meyers, Glenn C. Gamst, A. J. Guarino, Publisher: Wiley; 1 edition, 2013.

#### **Reference Books:**

- 1. "Practical Data Analysis", Hector Cuesta, Packt Publishing Limited, 2013.
- 2. "Statistical Data Analysis: A PracticalGuide", Milan Meloun , Woodhead Publishing India; 1 edition, 2011.
- 3 "SPSS Statistics for Data Analysis and Visualization", Keith McCormick, Jesus Salcedo, Jason Verlen, Jon Peck, Andrew Wheeler, Wiley; 1 edition, 2017.

# **Course Outcomes:**

# On completion of the course, students should be able to

- Use the basic functions of SPSS
- Process data and generate statistics for some demographic variable analysis.
- Generate graphs and diagrams for data analysis.
- Process data and generate outputs using SPSS software.

| Course Code &        | 18CBA08 <u>OP</u>                                                                            | <b>FIMIZATION TECHNIQ</b>                                                                                                    | DUES                                       |
|----------------------|----------------------------------------------------------------------------------------------|----------------------------------------------------------------------------------------------------|--------------------------------------------|
| Title                |                                                                                              |                                                                                                    |                                            |
| Class                | I BCom Business                                                                              | Semester                                                                                                    | II                                         |
|                      | Analytics                                                                                    |                                                                                                    |                                            |
| Course<br>Objectives | Research,  to frame the real to fransportation to learn the application to solve the various | asics, methodology and appoint and appoint problems into LPP and problem, cations of game theory, as methods of Network and concepts of sequencing pro | d solve using the methods  lysis problems, |

# **SYLLABUS**

| UNIT | Content                                                                                                    | No. of Hours |
|------|----------------------------------------------------------------------------------------------------|--------------|
| I    | Introduction to Operations Research and Linear Programming Problem:  Introduction – Linear Programming Problem – Mathematical Formulation of the problem. Illustration on Mathematical Formulation of LPP's – Graphical Solution Method –Some exceptional cases – General Linear Programming Problem – Canonical and Standard Forms of LPP.                                                                                                    | 12 hours     |
| II   | Transportation Problem and Assignment Problem: Transportation problem: Introduction – LP Formulation of the Transportation Problem – Existence of Solution in Transportation Problem. – Transportation Table – Loops in Transportation Table – Finding an Initial Basic Feasible Solution - Degeneracy in TP – Transportation Algorithm (MODI Method). Assignment Problem: Mathematical Formulation – Solution methods of Assignment Problem – Special cases in Assignment Problem. | 12 hours     |
| Ш    | Game Theory Introduction – Two person zero sum games – Some basic terms – The maximin - minimax principle – Games without Saddle points – Mixed Strategies – Graphical Solution of 2 x n and m x 2 games – Dominance Property.                                                                                                    | 12 hours     |
| IV   | Network Analysis Introduction – Network and Basic components – Rules of Network Construction –concurrent activities - Critical path analysis – Probability considerations in PERT.                                                                                                    | 12 hours     |
| V    | Sequencing Problem Introduction – Problem of Sequencing – Basic terms                                                                                                    | 12 hours     |

|            | used in sequencing – processing n jobs through Two                                                                                                    |  |  |
|------------|----------------------------------------------------------------------------------------------------|--|--|
|            | machines, n – jobs k machines.                                                                                                    |  |  |
| References | Text Books:                                                                                                    |  |  |
|            | Kanti swarup ,Gupta P. K Man Mohan , "Operations Research" 18th Edition                                                                                                    |  |  |
|            | 2016 Sultan Chand sons, New Delhi.                                                                                                    |  |  |
|            | <b>Unit – I:</b> (Sections 2.1 to 2.4, 3.1 to 3.5)(Problems only)                                                                                                    |  |  |
|            | <b>Unit – II:</b> (Sections 10.1 to 10.3,10.5,10.6,10.9,10.12,10.13,11.1 to                                                                                                    |  |  |
|            | 11.4)(Problems only)                                                                                                    |  |  |
|            | Unit – III: (Sections 17.1 to 17.7) (Problems only)                                                                                                    |  |  |
|            | <b>Unit – IV:</b> (Sections 25.1,25.2,25.4 to 25.7)(Problems only)                                                                                                    |  |  |
|            | Unit – V: (Sections 12.1 to 12.5)(Problems only)                                                                                                    |  |  |
|            | Reference Books:                                                                                                    |  |  |
|            | 1. S. Kalavathy, "Operations Research", 4 <sup>th</sup> Edition, Vikas Publishing                                                                                                    |  |  |
|            | House,Pvt,Ltd.                                                                                                    |  |  |
|            | 2. Dharani Venkata Krishnan, "Operations Research", Keerthi                                                                                                    |  |  |
|            | Publications, Vijayawada.                                                                                                    |  |  |
|            | <ul> <li>3.Hamdy A. Taha, "Operations Research – An Introduction ",Pearson Publications , New Delhi.</li> <li>4. Sharma J.K, "Operations Research: Theory and Applications ",MacMillan Publishers India, New Delhi.</li> </ul> |  |  |
|            |                                                                                                    |  |  |
|            |                                                                                                    |  |  |
|            |                                                                                                    |  |  |
|            |                                                                                                    |  |  |
|            | On completion of the course, students should be able to                                                                                                    |  |  |
|            | CO1: know the basics of operations research,                                                                                                    |  |  |
|            | CO2: demonstrate the real time problems in to Linear Programming Problem                                                                                                    |  |  |
| Course     | and will solve the LPP using optimization techniques,                                                                                                    |  |  |
| Outcomes   | CO3: solve the game theory problems,                                                                                                    |  |  |
|            | <b>CO4:</b> will familiarize with the methods of network analysis problems,                                                                                                    |  |  |
|            | CO5: have the knowledge of solving the sequencing problem.                                                                                                    |  |  |

CAS

| <b>Course Code</b> | 18CBA09                                                                                                    |                                                                                           |                                     |
|--------------------|----------------------------------------------------------------------------------------------------|-------------------------------------------------------------------------------------------|-------------------------------------|
| Title              | Corporate Accounting                                                                                                    |                                                                                           |                                     |
| Class              | II B.Com ( Business Analytics)                                                                                                    | Semester                                                                                  | III                                 |
| Course             | The Course aims to                                                                                                    |                                                                                           |                                     |
| Objectives         | <ul> <li>Build knowledge on the Final A Companies Act, 2013.</li> <li>Familiarize the accounting Reconstruction and Liquidation</li> <li>Develop an understanding on the Explain the Holding and Subsidi</li> <li>Impart knowledge on the acc Companies.</li> </ul> | practices for Amalg<br>of companies.<br>e Valuation of Shares an<br>iary Company Accounti | ramation, Absorption, and Goodwill. |

| UNIT | CONTENT                                                                                                    | HOURS |
|------|----------------------------------------------------------------------------------------------------|-------|
| I    | Final Accounts of Companies (As per Companies Act 2013) Profit Prior to Incorporation – Statement of Profit and Loss – Balance Sheet - Calculation of Managerial Remuneration.                                                                                                    | 14    |
| п    | Amalgamation, Absorption, External and Internal Reconstruction of Companies.  Amalgamation and Absorption – Meaning – Purchase Consideration – Methods of Calculating Purchase Consideration – Accounting Treatment - External and Internal Reconstruction - Accounting Treatment. | 14    |
| Ш    | Valuation of Shares and Goodwill, Liquidation of Companies Valuation of Shares and Goodwill – Different Methods of Valuation of Shares and Goodwill. Liquidation of Companies –Statement of Affairs - Deficiency Account- Liquidator's Final Statement of Account.                 | 14    |
| IV   | Accounts of Holding Companies  Accounts of Holding Companies - Minority Interest - Cost of Control/ Goodwill or Capital Reserve - Capital Profit, Revenue Profit (Excluding Chain Holding) - Consolidated Balance Sheet.                                                           | 15    |
| v    | Accounts of Banking and Insurance Companies  Accounts of Banking Companies – Profit and Loss Account – Balance Sheet.  Accounts of Insurance Companies - Life Insurance Company Accounts Revenue Account, Profit and Loss Account and Balance Sheet.                               | 15    |

**Distribution of Marks:** Problem – 80 % and Theory – 20%

# **References | Text Book**

Jain S.P. & Narang K.L., "Advanced Accountancy", Volume II, 21<sup>st</sup> Edition, Kalyani Publishers, New Delhi, 2017.

# **Reference Books**

- 1. Reddy T.S. & Murthy A., "Corporate Accounting (As Per Revised Schedule VI in New Format)", Margham Publications, Chennai.
- 2. Shukla S.M. & Gupta K.L., "Corporate Accounting", 51<sup>st</sup> Edition, Sahithya Bawan Publications, Agra, 2018.
- 3.Shelly Goel. & D.K.Goel., "Corporate Accounting", Arya Publications, New Delhi, 2018.
- 4. Maheshwari S.N. & Maheshwari S.K. "Corporate Accounting", 11<sup>th</sup> Edition, Vikas Publishing House Pvt Limited, New Delhi, 2018.

| Course   | On completion of the course, Students will be able to                             |
|----------|-----------------------------------------------------------------------------------|
| Outcomes | CO1: Prepare Financial Statements of Companies as per the provisions of Companies |
|          | Act, 2013.                                                                        |
|          | CO2: Apply the accounting concepts of Amalgamation, Absorption, Reconstruction    |
|          | and Liquidation of companies.                                                     |
|          | <b>CO3:</b> Value the shares and goodwill of a Limited Company.                   |
|          | <b>CO4:</b> Consolidate the accounts of Holding and Subsidiary Companies.         |
|          | CO5: Develop the Financial Statements of Banking and Insurance Companies.         |

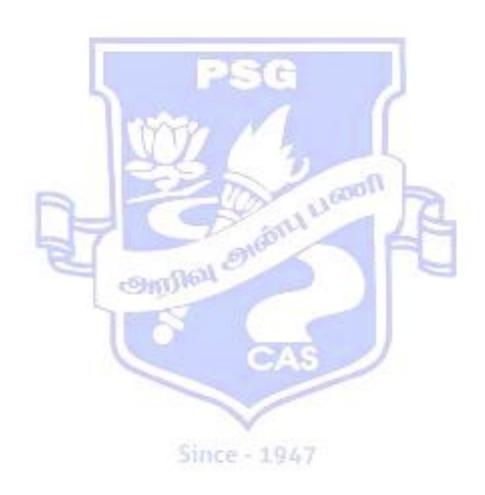

| <b>Course Code</b> | 18CBA10                                                                            |  |
|--------------------|------------------------------------------------------------------------------------|--|
| Title              | Business Organization and Management                                               |  |
| Class              | II B.Com (Business Analytics) Semester III                                         |  |
| Course             | The Course aims to                                                                 |  |
| Objectives         | • Recall the concept and objectives of a Business.                                 |  |
|                    | • Explain the various forms of Business Organization and Business Combinations.    |  |
|                    | Elaborate the basic Concepts and Theories of Management.                           |  |
|                    | <ul> <li>Develop the knowledge on Organizational and Leadership Skills.</li> </ul> |  |
|                    | • Familiarize the Theories of Motivation, Techniques of Communication,             |  |
|                    | Coordination and Controlling.                                                      |  |

| UNITS      | CONTENT                                                                                                    | HOURS |
|------------|----------------------------------------------------------------------------------------------------|-------|
| I          | Introduction to Business and Start ups  Business – Definition, Essentials & Scope - Classification of Business  Activities - Evolution of Business - Objectives of Business - Modern                                                                                                    | 12    |
|            | Business, Business & Profession, Start Ups - Plant Location, Plant Layout & Size of Business Unit.                                                                                                    |       |
| п          | Forms of Business Organization and Business Combinations  Business Organization – Definition, Characteristics and Objectives. Forms of Business Organization - Sole Proprietorship, Partnership, Joint Stock Companies & Co-operatives.  Business Combinations - Meaning, Causes, Objectives, Types and Forms - Mergers, Takeovers and Acquisitions.                                                                                                |       |
| Ш          | Introduction to Management and Planning  Management – Definition – Meaning – Management is a Science or Art – Theories of Management – Henry Fayol, F.W.Taylor – Principles of Management - Administration Vs Management - Levels of Management Managerial Skills.  Planning - Definition – Features – Process – Importance – Types – Forecasting Planning Premises – MBO - Meaning – Characteristics - Advantages - Limitations – Decision Making. |       |
| IV         | Organization, Staffing and Leadership  Nature and Importance of Organization – Theories of Organization –  Organization Process – Principles of Organization - Types of Organization –  Authority and Responsibility – Centralization - Decentralization -                                                                                                    |       |
| V          | Communication, Motivation, Co-ordination and Controlling Communication – Meaning – Objectives – Process – Importance – Types - Characteristics of Good Communication System - Problems of Communication. Motivation – Theories of Motivation – Maslow's Theory and Herzberg Theory - Types of Motivation. Co-ordination. Control - Nature - Process of Control, Characteristics of Ideal Control System - Control techniques.                       |       |
| References | Text Book  1. Bhushan Y.K., "Fundamentals of Business Organisation & Management" Sultan Chand & Sons, New Delhi, 2016.                                                                                                    |       |

2. Dinkar Pagare, "Principles of Management", 2<sup>nd</sup> Edition Sultan Chand & Sons, New Delhi, 2013.

#### Reference Books

- 1. Moshal B.S., "Management Theory & Practice", 2<sup>nd</sup> Galgotia Publishing Company, New Delhi, 2013.
- 2 Gupta C.B., "Business Management", Sultan Chand & Sons, 15<sup>th</sup> Edition, New Delhi, 2018.
- 3. Gupta R.N., "Principles of Management", 1<sup>st</sup> Edition, S.Chand & Company Ltd, New Delhi, 2010.
- 4. Gupta C.B., "Organisation & Management, 16<sup>th</sup> Edition, Sultan Chand & Sons, New Delhi. 2017.

# Course Outcomes

# On completion of the course, Students will be able to

**CO1:** Recollect the concept and objectives of a Business.

**CO2:** Identify forms of Business Organization and Business Combinations.

**CO3:** Translate the Theory and Practice of Management.

**CO4:** Practice the Organizational and Professional Leadership skills.

**CO5:** Exhibit the Theories of Motivation and Controlling techniques in the competitive Business environment.

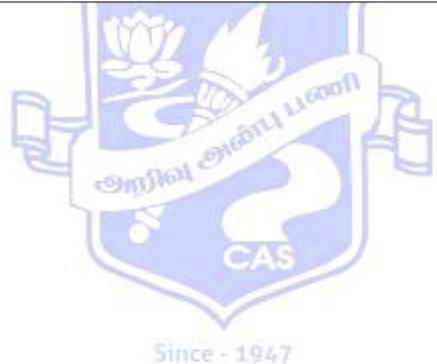

| Course Code | 18CBA11                                                                                                    |
|-------------|----------------------------------------------------------------------------------------------------|
| Title       | NoSQL-MongoDB                                                                                                    |
| Class       | II B.COM (Business Analytics) Semester III                                                                                                    |
| Course      | The Course aims to                                                                                                    |
| Objectives  | <ul> <li>Build the concepts of Big databases and the need of MongoDB.</li> <li>Develop an understanding on Data Extraction, Parsing CSV and CURD operations.</li> <li>Familiarize with Data Analysis, Projection Queries and Aggregation.</li> <li>Impart knowledge on Data Replication, Data sharding and MongoDB indexes.</li> <li>Explain Map Reduce and Regular Expressions.</li> </ul> |

| UNITS      | CONTENT                                                                                                    | HOURS                |
|------------|----------------------------------------------------------------------------------------------------|----------------------|
| I          | Introduction to MongoDB  Big Databases—SQL-NoSQL Tradeoffs - CAP Theorem — Eventual Consistency NoSQL — Database Types — MongoDB- Introduction - MongoDb — Need — MongoDB Vs RDBMS — MongoDBDriver Installation — Configuration — Import and Export MongoDB Server Configuration                                                                                                    | 8                    |
| п          | Data Extraction Fundamentals  Data Extraction Fundamentals - Intro to Tabular Formats - Parsing CSV  -Parsing XLS with XLRDParsing XML - Intro to JSONGetting Data into MongoDB - MongoDB- CURD - Database Creation -Update - Read -Delete Using mongoimport -Operators like \$gt, \$lt, \$exists, \$regex -Querying Arrays and using \$in and \$all Operators -Changing entries: \$update, \$set, \$unset                             | 10                   |
| Ш          | Data Analysis  Data Analysis - Field Queries - Projection Queries - Limiting - Sorting Aggregation - Examples of Aggregation Framework - The Aggregation Pipeline - Aggregation Operators: \$\\$\\$\\$\\$\\$\\$\\$\\$\\$\\$\\$\\$\\$\\$\\$\\$\\$\\$\                                                                                                    | 10                   |
| IV         | User management  User Management – MongoDb Data Replication in Servers – Data  Sharding - MongoDB Indexes – Create – Find – Drop – Backup –  MongoDB – Relationships – Analyzing Queries – MongoDB Objectid                                                                                                    | 10                   |
| V          | Map Reduce and Regular Expressions  Advanced MongoDB: Map Reduce – MongoDB - Text Processing - Regular Expression Case Studies – Text processing of large datasets, Map Reduce using MongoDB                                                                                                    | 10                   |
| References | Text Book  1. MongoDB: The Definitive Guide, 2nd Edition, Powerful and Scastorage, By Kristina Chodorow, Publisher: O'Reilly Media [Unit III,IV & V].  2. NoSQL Distilled A Brief Guide to the Emerging World of Polyglot Pramod J. Sadalage Martin Fowler, Pearson Education, Inc., 2013. [Unit Reference Book  1. MongoDB Basics - David Hows, Peter Membrey, Eelco Plugge, Publish-  Ebook(free) https://it-ebooks.info/book/4527/. | Persistence I & II]. |

| Course   | On completion of the course, Students will be able to                             |
|----------|-----------------------------------------------------------------------------------|
| Outcomes | CO1: Use skill to install and configure MongoDB.                                  |
|          | CO2: Practice the operators like \$gt, \$lt,\$exists and getting data in MongoDB. |
|          | CO3: Learn Data Analysis operations such as Field Queries, Projection queries,    |
|          | Limiting and Sorting.                                                             |
|          | <b>CO4:</b> Create and apply Find, Drop, Backup and analysing queries in MongoDB. |
|          | CO5: Enhance the knowledge in text processing of large datasets, Map_reduce       |
|          | using                                                                             |
|          | MongoDB                                                                           |

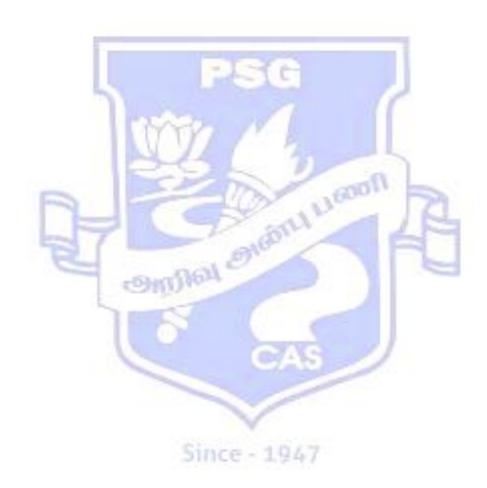

| Course<br>Code<br>& Title | 18CBA12                         | APPLIED B | USINESS STATISTICS II |
|---------------------------|---------------------------------|-----------|-----------------------|
| Class                     | II BCom (Business<br>Analytics) | Semester  | III                   |

# The course aims to

- Solve the past data related to a variable and to fit a suitable model.
- Highlight the important logic and methodology for calculation of various index numbers.
- Understand the relationship between the variables by using correlation and regression and also to make prediction.
- Learn about the basic concepts of multivariate distributions and their related distributions.
- Understand how principal component analysis and factor analysis are used in business environment.

# **SYLLABUS**

| UNIT | CONTENT                                                                                                    | No. of<br>Hours |
|------|----------------------------------------------------------------------------------------------------|-----------------|
| I    | Time Series  Time Series – Definitions – Components – Additive and Multiplicative Model –  Secular Trend – Measuring the Trend – Method of Moving Averages – Method of Least Squares – Merits and demerits. Seasonal Fluctuations – Methods of Simple Average and Ratio to Moving Average – Simple problems.       | 12              |
| II   | Index numbers Index Numbers – Definitions – Characteristics and uses of Index Numbers – Unweighted Index Numbers – Weighted Index Numbers – Laspeyre's Paasche's and Fisher's Ideal Index Numbers – Time and Factor Reversal Tests. Cost of Living Index Numbers – Simple problems.                                | 12              |
| III  | Correlation and Regression Analysis  Correlation Analysis: Definitions – Scatter Diagram – Karl-Pearson's and Spearman's Rank Correlation – Simple problems. Regression Analysis: Definitions – Uses – Fitting of Regression Equations – Difference between Correlation and Regression analysis – Simple problems. | 12              |
| IV   | Multivariate distribution  Basic Concepts of Multivariate Distribution – Multinomial distribution – uses –  Multivariate Normal Distributions – uses in Business Analytics.                                                                                                    | 12              |
| V    | Multivariate Analysis Discriminant Analysis and Classification (Concepts only). Principal Component analysis – Factor Analysis uses in Business Analytics – Components Extraction – Different Extraction Methods – Factor Rotation – Rotated Factor Matrix (concepts only)                                         | 12              |

**Note:** Theory carries 20% & Problems carry 80%.

#### **References:**

#### **Text Books:**

- 1. "Fundamentals of Mathematical Statistics", Gupta.S.C &.Kapoor, V.K., Sultan Chand & Sons, New Delhi, 2017.
- 2. "Statistics for Management", Srivastava & ShailajaRego, Tata McGraw Hill Education Pvt.Ltd, New Delhi, 2008.
- 3. "Multivariate Data Analysis", Hair, Black, Babin & Anderson & Tatham, Pearson Publishers, New Delhi 2010.

#### **Reference Books:**

- 1. "Business Mathematics and Statistics", Navanitham, P.A., Jai Publishers Chennai. 2008.
- 2. "Applied Multivariate Research Design and Interpretation", Lawrence, S., Meyers & Glenn Gamst & AJ, Guarino, SAGE Publications New Delhi, Second Edition (17 August 2012).
- 3. "Statistical Methods", Gupta S.P., Sultan Chand & Sons, New Delhi, 2012.
- 4. "Introduction to Multivariate Analysis", Christopher Chatfield and Alexander J Collins, Springer US, 1980.

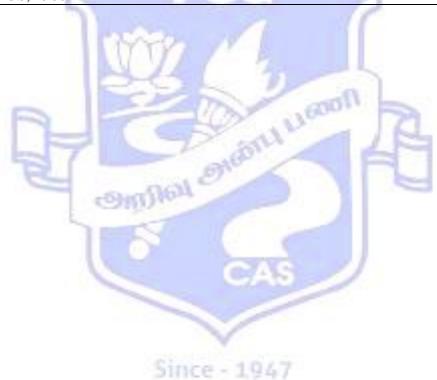

| Course Code | 18CBA13                                                                 |                                 |     |
|-------------|-------------------------------------------------------------------------|---------------------------------|-----|
| Title       | COMPUTER PRACTICAL -III(NoSQL-MongoDB)                                  |                                 |     |
| Class       | II B.COM (Business Analytics) Semester III                              |                                 | III |
|             | -                                                                       |                                 |     |
| Course      | The Course aims to                                                      |                                 |     |
| Objectives  | • Develop Skills with regard to CURD operations for real time Datasets. |                                 |     |
|             | <ul> <li>Familiarize with cursor and a</li> </ul>                       | ggregation pipeline operators.  |     |
|             | Elaborate the knowledge to cr                                           | reate a database using MongoDB. |     |

|          | LIST OF PROGRAMS                                                                                                    |
|----------|----------------------------------------------------------------------------------------------------|
| 1        | Design an E-Commerce product catalog system using MongoDB as a storage engine and insert values.                                                                                                    |
| 2        | Perform basic CURD (Create, Update, Read and Delete) functions for the product catalog.                                                                                                    |
| 3        | Perform built-in functions                                                                                                    |
| 4        | Perform Sorting, indexing and filter for a dataset (use some real time data set)                                                                                                    |
| 5        | Create a database for Music store and find albums by genre and sort by year produced                                                                                                    |
| 6        | Create a Collection and Document and perform the following:  • Find a document by id  • Find a user by email  • Find a list of all users with the same first name  • Find all users who are more than 12 years old         |
| 7        | Use real time data set of Stock exchange. Import the file from from the command line using the mongo import shell command.  • Find all the stocks where the profit is over 0.5  • Find all the stocks with negative growth |
| 8        | Create a cursor to retrieve all the records from the database and display in the formatted manner.                                                                                                    |
| 9        | Use aggregation pipeline to filter the result set(based on all possibilities like year, month and dayOfMonth etc.,)                                                                                                    |
| 10       | Collect a Company startup Database and preprocess the file. Filter by tags as an array. Use a cursor to iterate over the array and convert the comma separated string into an array, and count the total number of tags.   |
|          | On completion of the course, Students will be able to                                                                                                    |
| Outcomes | <b>CO1:</b> Implement on how to preprocess the file, filtering, arrays and statistical functions (mean, standard deviation, sampling).                                                                                     |
| 1        | CO2: Load Datasets from different sources (CSV, XML).                                                                                                    |
| 1        | CO3: Enhance with Indexing, Sorting and Built-in Functions for real time Datasets.                                                                                                    |

| Course Code<br>& Title | 18CBA14                      | ECONOMETRICS |     |
|------------------------|------------------------------|--------------|-----|
| Class                  | II BCom (Business Analytics) | Semester     | III |

#### The course aims to

- Learn different linear models in economics.
- Understand the concept of various econometric models.
- Understand the concept of various forecasting models and its applications.
- Understand the concept of input output analysis and their assumptions.
- Highlight the importance of autocorrelation in business environment.

# **SYLLABUS**

|        | STELABOS                                                                        |                 |  |  |
|--------|---------------------------------------------------------------------------------|-----------------|--|--|
| TINITE | CONTENTS                                                                        | No. of<br>Hours |  |  |
| UNIT   | CONTENT                                                                         |                 |  |  |
|        | Econometrics                                                                    |                 |  |  |
|        | Econometrics - Definitions - Scope - Objectives and Limitations - Two variable  |                 |  |  |
| I      | linear regression model – Error measurements and Testing method – Least square  |                 |  |  |
| 1      | estimation – Concept of Economic Forecasting – Types of forecasting.            | 12              |  |  |
|        | Econometric Models                                                              |                 |  |  |
|        | Basics of Econometric Modeling - Bivariate Econometric Modeling -               |                 |  |  |
| TT     | Multivariate Econometric Modeling - Multicollinearity - Meaning - Causes for    | 12              |  |  |
| II     | Multicollinearity – Tests for detecting Multicollinearity.                      |                 |  |  |
|        | Forecasting models                                                              |                 |  |  |
|        | Heteroskedasticity – Graphical presentation – Test for detecting                |                 |  |  |
|        | Heteroskedasticity - Dummy Variables - Definition - Interaction effects and     |                 |  |  |
|        | seasonal data effects using dummy variables – Uses. Econometric Modeling –      |                 |  |  |
| III    | Panel Data Modeling – Log Modeling – Basic of Time Series – Univariate Time     | 12              |  |  |
|        | Series Modeling – Concepts and its Applications.                                |                 |  |  |
|        | Input -Output analysis                                                          |                 |  |  |
|        | Input - Output Analysis - Introduction - Meaning of Input and Output -          |                 |  |  |
| IV     | Assumptions - Leonitef's Input - Output Analysis - Assumptions - Closed and     | 12              |  |  |
| 1 V    | Open I/O Models - Simple Problems.                                              | 12              |  |  |
|        | Auto Correlation                                                                |                 |  |  |
|        | Auto Correlation - Meaning - Assumptions - Causes of autocorrelation -          |                 |  |  |
|        | characteristics - Effects of autocorrelation - Tests for autocorrelation - Auto |                 |  |  |
| V      | Regression - ARIMA Modeling – Box-Jenkins (BJ) model - steps of BJ approach     | 12              |  |  |
|        | <ul> <li>ARCH /GARCH Modeling – Basic Concepts and its Applications</li> </ul>  |                 |  |  |

#### **References:**

# **Text Books:**

- **1.** "Basic Econometrics", Damodar N & Gujarathi, 4<sup>th</sup> edition, McGraw-Hill Education (India) Pvt., Ltd. New Delhi, 2015.
- 2. "Introductory econometrics A Modern approach", Jeffrey M. Wooldridge, 5<sup>th</sup> edition, South Western, a part of Cengage learning publishing, 2009.

# **Reference Books:**

- 1. "Econometrics", Dilip M. Nachane, oxford University press, 2006.
- **2.** "Econometric Analysis", William H. Greene, Pearson education, Inc and Dorling Kindersley publishing, Inc, 2003.

#### **Course Outcomes:**

# On completion of the course, students should be able to

- Formulate and estimate different econometric models in business problems.
- Solve and Interpret real life business problems using the concepts of econometrics.
- Use appropriate tests to detect Heteroskedasticity.
- Identify the various input output analysis and their applications. Construct, test and analyze the various forecasting models in business environment.

#### **Course Outcomes:**

# On completion of the course, students should be able to

- Solve and Interpret real life business problems using the concepts of Statistics.
- Analyze the data using various time series models and also forecast the future values.
- Demonstrate knowledge and understanding of index number theory and methods and be able to provide solutions to general aggregation problems.
- Predict relevant relationship between business variables using Correlation and regression analysis.
- Demonstrate knowledge and understanding of the basic concepts of multivariate distributions and their related distributions.
- Carryout and interpret the results from principal component analysis and factor analysis.

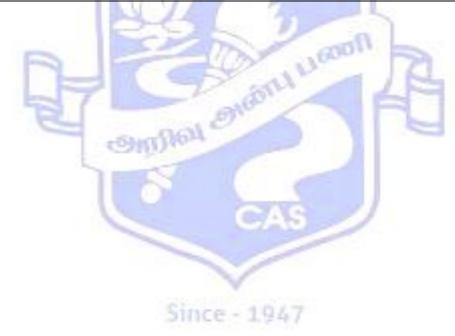

| Course Code<br>Title | 18CBA15 Cost and Management Accounting                                                                                                    |          |    |  |
|----------------------|----------------------------------------------------------------------------------------------------|----------|----|--|
| Class                | II B.Com ( Business Analytics)                                                                                                    | Semester | IV |  |
| Course<br>Objectives | <ul> <li>The Course aims to</li> <li>Explain the basic Concepts relating to Cost and Management Accounting.</li> <li>Develop knowledge on the techniques of controlling Material and Labour Costs.</li> <li>Familiarize the various methods of Cost Accounting Systems.</li> <li>Impart knowledge on the preparation of Funds Flow and Cash Flow Statements.</li> <li>Comprehend the techniques of Budgetary Control and Marginal Costing</li> </ul> |          |    |  |

| UNITS      | CONTENT                                                                                                    | HOURS       |  |
|------------|----------------------------------------------------------------------------------------------------|-------------|--|
|            | Cost Accounting & Management Accounting Cost Accounting- Evolution - Concepts - Classification - Methods of |             |  |
| I          | Costing Elements of Cost - Cost Statement - Unit Costing.                                                   | 14          |  |
|            | Management Accounting - Meaning - Nature and Scope - Objectives -                                           |             |  |
|            | Significance of Management Accounting.                                                                      |             |  |
|            | Materials and Employee Costs                                                                                |             |  |
|            | Material Control - Meaning - Need - Techniques of Material Control -                                        |             |  |
| II         | Methods of Valuing Material Cost.                                                                           | 14          |  |
|            | Employee Cost - Accounting for Overtime, Idle Time and Labour                                               |             |  |
|            | Turnover-Methods of Remuneration - Incentive and Bonus Schemes.                                             |             |  |
|            | Overhead Accounting and Specific Methods of Costing                                                         |             |  |
|            | Overhead Classification - Accounting and Control of Overheads -                                             |             |  |
| III        | Overhead Allocation, Apportionment and Absorption - Machine Hour                                            | 14          |  |
| 111        | Rate.                                                                                                    |             |  |
|            | Operating Costing - Contract Costing - Process Costing - Normal and                                         |             |  |
|            | Abnormal Losses.                                                                                            |             |  |
|            | Funds Flow and Cash Flow Statements                                                                         |             |  |
|            | Funds Flow Statement – Concepts - Schedule of Changes in Working                                            | 5           |  |
| IV         | Capital -                                                                                                   | 15          |  |
|            | Preparation of Funds Flow Statement.                                                                        |             |  |
|            | Cash Flow Statement – Uses - Significance - Preparation of Cash Flow Statements (As per AS 3)               |             |  |
|            | Budgeting and Budgetary Control, Marginal Costing                                                           |             |  |
|            | Budgeting and Budgetary Control - Concepts - Budget Preparation - Fixed                                     |             |  |
| ${f V}$    | and Flexible Budgets - Functional Budgets - Zero Based Budgeting (ZBB).                                     | 15          |  |
| •          | Marginal Costing - Basic Concepts - Contribution - P/V Ratio- BEP -                                         |             |  |
|            | Margin of Safety - Applications of Marginal Costing (Theory only).                                          |             |  |
| Distributi | on of Marks: Problems – 60 % and Theory – 40%                                                               |             |  |
| Reference  | es Text Book                                                                                                |             |  |
|            | 1. Jain S.P and Narang K.L., "Cost Accounting", 8 <sup>th</sup> Edition, Kalyani Pub                        | lishers, Ne |  |
|            | Delhi, 2014.                                                                                                |             |  |
|            | 2. Sharma R.K. & Gupta S.K., "Management Accounting", 13 <sup>th</sup> Edit                                 | ion, Kalya  |  |
|            | Publishers, New Delhi, 2014.                                                                                |             |  |
|            | Reference Books                                                                                             |             |  |
|            | 1. Iyengar S.P., "Cost Accounting-Principles and Practice", 14 <sup>th</sup> Edition, S                     | Sultan Cha  |  |
|            | & Sons, New Delhi, 2009.                                                                                    |             |  |
|            | 2 .Maheshwari S.N., "Cost and Management Accounting", 14 <sup>th</sup> Edition, S                           | sultan Cha  |  |
|            | & Sons New Delhi 2003                                                                                       |             |  |

& Sons, New Delhi, 2003.

|          | 3. Pillai R.S.N. & BagavthiV., "Cost Accounting" 4th Edition, S.Chand Publishing          |  |  |  |  |
|----------|-------------------------------------------------------------------------------------------|--|--|--|--|
|          | Company, New Delhi, 2010.                                                                 |  |  |  |  |
|          | 4. Khan M.Y. and Jain P.K., "Management Accounting" 5 <sup>th</sup> Edition, Tata McGraw- |  |  |  |  |
|          | Hill Education (India) Private Limited, New Delhi, 2010.                                  |  |  |  |  |
| Course   | On completion of the course, Students will be able to                                     |  |  |  |  |
| Outcomes | <b>CO1:</b> Understand the significance of Cost and Management Accounting.                |  |  |  |  |
|          | CO2: Analyze Cost Control Techniques.                                                     |  |  |  |  |
|          | CO3: Identify the various methods of Cost Accounting.                                     |  |  |  |  |
|          | <b>CO4:</b> Prepare the Funds Flow and Cash Flow Statements relating to a Business.       |  |  |  |  |
|          | CO5: Apply the Budgetary Control and Marginal Costing Techniques in Decision              |  |  |  |  |
|          | Making Process.                                                                           |  |  |  |  |

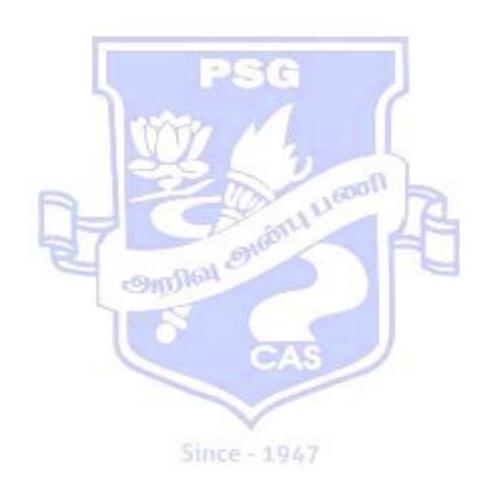

| Course Code<br>Title | 18CBA16<br>Legal Aspects for Indian Business                                                                                                    |                                                                |                        |  |
|----------------------|----------------------------------------------------------------------------------------------------|----------------------------------------------------------------|------------------------|--|
| Class                | II B.Com ( Business Analytics)                                                                                                    | Semester                                                       | IV                     |  |
| Course<br>Objectives | <ul> <li>The Course aims to</li> <li>Explain the Legal Framework of the</li> <li>Develop knowledge on the legal asp</li> <li>Familiarize the law relating to c Agency.</li> <li>Impart knowledge on Sale of Goods</li> <li>Comprehend the law relating to Ne</li> </ul> | pects of Indian Contra<br>ontract of Bailment,<br>s Act, 1930. | Pledge and Contract of |  |

| UNITS      | CONTENT                                                                                                    | HOURS   |  |
|------------|----------------------------------------------------------------------------------------------------|---------|--|
| I          | Indian Contract Act 1872  Contract Law- Essential Elements of Valid Contract – Types of Contract,  Offer and Acceptance – Legal Rules – Communication of Offer, Acceptance and Revocation - Modes of Revocation of an Offer - Consideration – Legal Rules as to Consideration - Contract without Consideration - Stranger to a Contract - Free Consent- Undue Influence - Misrepresentation- Fraud-Mistake.                                                                                                    | 10      |  |
| п          | Law Relating to Contracts  Legality of Object – Unlawful and Illegal Agreements – Effects of Illegality  Agreements Opposed to Public Policy – Performance of Contracts - Discharge of Contracts - Remedies for Breach of Contract - Quasi Contracts.                                                                                                    |         |  |
| III        | Bailment, Pledge and Law of Agency Bailment and Pledge – Meaning – Rights and Duties of the Bailor and Bailee – Pledger and Pledgee - Law of Agency – Creation of Agency - Classification of Agents - Rights and Duties of Principal and Agent - Delegation of Authority - Relationship of Principal with Third Parties - Personal Liability of an Agent – Termination of Agency                                                                                                    |         |  |
| IV         | Sale of Goods Act, 1930.  Contract of Sale – Agreement to Sell and Sale – Sale and Hire Purchase Agreement - Sale and Bailment – Transfer of Ownership – Documents of Title to Goods – Price - Condition and Warranties – Caveat Emptor - Performance of Contract of Sale - Rights of Unpaid Seller.                                                                                                    |         |  |
| V          | The Negotiable Instruments Act, 1881, Partnership Act, 1932 and Limited Liability Partnership Act, 2008  The Negotiable Instruments Act, 1881 - Negotiable Instrument - Definition - Characteristics and Classification - Presentment of Instruments - Dishonour of Instruments and Remedies - Discharge of Instruments - Types of Hundis.  The Indian Partnership Act, 1932 - Nature of Partnership - Rights and Duties of Partners - Registration and Dissolution of a Firm - Limited Liability Partnership Act 2008 - Formation - Membership - Functioning - Dissolution. |         |  |
| References | <ul> <li>Text Book Kapoor N.D., "Elements of Mercantile Law", 37<sup>th</sup> Revised Edition, Sultan Chan New Delhi, 2017.</li> <li>Reference Books <ol> <li>Shukla M.C., "A Manual of Mercantile Law", 13<sup>th</sup> Edition, Sultan Chand &amp; Delhi, 2016.</li> </ol> </li> </ul>                                                                                                    |         |  |
|            | 2. Sreenivasan M.R., "Commercial and Industrial Law", 2 <sup>nd</sup> Edition, Publications, Chennai, 2000.                                                                                                    | Margham |  |

|          | 3. Tulsian P.C., "Business Law", 3 <sup>rd</sup> Edition Tata McGraw – Hill Publishing Co. Ltd., |  |  |  |  |  |
|----------|--------------------------------------------------------------------------------------------------|--|--|--|--|--|
|          | New Delhi, 2017.                                                                                 |  |  |  |  |  |
|          | 4. Gogna P.P.S., "A Text Book of Mercantile Law" 11th Edition, S. Chand                          |  |  |  |  |  |
|          | Company Ltd, New Delhi, 2015.                                                                    |  |  |  |  |  |
| Course   | On completion of the course, students will be able to                                            |  |  |  |  |  |
| Outcomes | CO1: Understand the basic Concepts relating to Legal Contracts.                                  |  |  |  |  |  |
|          | <b>CO2:</b> Formulate legal contracts in the business context.                                   |  |  |  |  |  |
|          | <b>CO3:</b> Analyze the legal provisions relating to Contracts of Bailment, Pledge and Contract  |  |  |  |  |  |
|          | of Agency.                                                                                       |  |  |  |  |  |
|          | <b>CO4:</b> Practice the law relating to Sale of Goods.                                          |  |  |  |  |  |
|          | CO5: Apply the knowledge for Negotiable Instruments and for establishing Partnership             |  |  |  |  |  |
|          | Firms.                                                                                           |  |  |  |  |  |

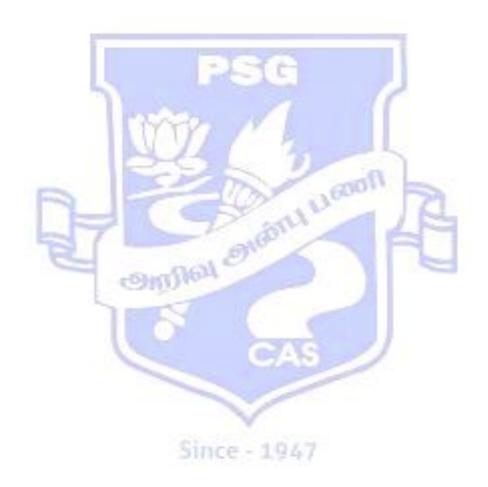

| Course Code<br>& Title | 18CBA17                          | STATISTICAL QUALITY CONTROL |    |
|------------------------|----------------------------------|-----------------------------|----|
| Class                  | II B.Com<br>(Business Analytics) | Semester                    | IV |

# The course aims to

- Know the concepts of quality control and inspection.
- To construct different types of control charts are and used to monitor quality standards.
- Develop the knowledge about Total Quality Management.
- Understand the concepts of Process Capability Index (PCI).
- Learn the concept of reliability related to business area.

# **SYLLABUS**

| CONTENT                                                                                   | No. of<br>Hours                                                                                                    |  |  |
|-------------------------------------------------------------------------------------------|----------------------------------------------------------------------------------------------------|--|--|
| Statistical Quality Control: Statistical Quality Control – Quality of a                   |                                                                                                    |  |  |
|                                                                                           | 12                                                                                                    |  |  |
|                                                                                           | 12                                                                                                    |  |  |
|                                                                                           |                                                                                                    |  |  |
| <b>Acceptance Sampling:</b> Acceptance Sampling for Attributes – Producer's               |                                                                                                    |  |  |
| Risk and Consumer's Risk – Single Sampling Plan – OC, ASN, ATI, and                       | 12                                                                                                    |  |  |
| AOQ Curves – Double Sampling Plan - OC, ASN, ATI, and AOQ Curves.                         |                                                                                                    |  |  |
| <b>Basics of Total Quality:</b> Basics of Total Quality – Evolution and                   |                                                                                                    |  |  |
| Definitions of Quality – Need for Quality Improvement – TQM –                             | 12                                                                                                    |  |  |
| Definitions – Fundamentals of TQM – TQM Models – ISO 9001:2000                            | 12                                                                                                    |  |  |
| Series Quality Control.                                                                   |                                                                                                    |  |  |
| <b>Process Capability:</b> Process Capability – Process Capability Index (PCI)            | 10                                                                                                    |  |  |
| <ul> <li>Interpreting PCI Statistical Process Control and Quality Improvement.</li> </ul> | 12                                                                                                    |  |  |
| <b>Reliability:</b> Reliability – Definitions – Scope of Reliability – Exponential        |                                                                                                    |  |  |
| Distribution (Single Parameter) – Concept of Hazard Rate – Cumulative                     | 10                                                                                                    |  |  |
| Hazard Rate – Concept of IFR and DFR – Constant Failure Rate – Failure                    | 12                                                                                                    |  |  |
| Distribution – Simple Problems.                                                           |                                                                                                    |  |  |
|                                                                                           | Statistical Quality Control: Statistical Quality Control – Quality of a Product – Need for Quality Control – Benefit of Quality Control – Process Control – Control Charts for Variables and Attributes – Construction of x, R, C, p, np Charts Simple Problems.  Acceptance Sampling: Acceptance Sampling for Attributes – Producer's Risk and Consumer's Risk – Single Sampling Plan – OC, ASN, ATI, and AOQ Curves – Double Sampling Plan – OC, ASN, ATI, and AOQ Curves.  Basics of Total Quality: Basics of Total Quality – Evolution and Definitions of Quality – Need for Quality Improvement – TQM – Definitions – Fundamentals of TQM – TQM Models – ISO 9001:2000 Series Quality Control.  Process Capability: Process Capability – Process Capability Index (PCI) – Interpreting PCI Statistical Process Control and Quality Improvement.  Reliability: Reliability – Definitions – Scope of Reliability – Exponential Distribution (Single Parameter) – Concept of Hazard Rate – Cumulative Hazard Rate – Concept of IFR and DFR – Constant Failure Rate – Failure |  |  |

#### References:

#### **Text Books:**

- 1. "Introduction to Statistical Quality Control", Montgomery D.C, John Wiley &Sons, Mumbai, 7<sup>th</sup> edition, 2009.
- 2. "Quality Control and Industrial", Duncan, A.J. Irwin R.D., Irwin Professional Publishing, New Delhi,  $4^{\rm th}$  Edition, 1974.
- 3. "Total Quality Management Principles and Practice", Mandal S.K, Vikas Publishing House PVT. Ltd 1<sup>st</sup> Edition, 2005.

#### **Reference Books:**

- 1. "Fundamentals of Applied Statistics", Gupta.S.C&.Kapoor,V.K., Sultan Chand & Sons,New Delhi, 2001.
- 2. "Statistical Quality Control Theory and Practice", **Wetherill** G. Band. Brown, D.W, Chapmann Hall, N.Y.3<sup>rd</sup> Edition, 1991.
- 3. "Total Quality Management", Poornima. M Charantimath, Pearson Publisher, New Delhi, 2<sup>nd</sup> Edition fourth impression, 2013.

### **Course Outcomes:**

### On completion of the course, students should be able to

- Understand the philosophy and basic concepts of quality improvement.
- Demonstrate the use of various methods of statistical process control.
- Design, use and interpret control charts for attributes and variables.
- Evaluate the principles of quality management and to explain how these principles can be applied within quality management systems.
- Perform analysis of process capabilities.
- Apply reliability analysis for real world problems.
- Get acquainted with various reliability predictions and evolution methods

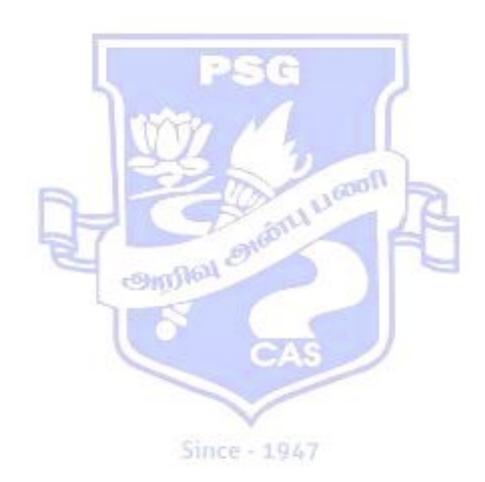

| Course Code<br>Title | 18CBA18<br>R PROGRAMMING                                                                                                    |  |  |
|----------------------|----------------------------------------------------------------------------------------------------|--|--|
| Class                | II B.COM (Business Analytics) Semester IV                                                                                                    |  |  |
| Course               | The Course aims to                                                                                                    |  |  |
| Objectives           | <ul> <li>Build the knowledge on R Environment with basic commands using R Functions.</li> <li>Familiarize the concepts of objects, modes and arrays.</li> </ul>  |  |  |
|                      | <ul> <li>Develop and understanding on how to create a list, dataframes and<br/>accessing built in datasets.</li> </ul>                                           |  |  |
|                      | <ul> <li>Impart knowledge of Grouping, Loops and Conditional Execution.</li> <li>Elaborate the Graphical procedure low level and high level plotting.</li> </ul> |  |  |

| UNITS      | CONTENT                                                                                                    | HOURS     |
|------------|----------------------------------------------------------------------------------------------------|-----------|
| I          | Introduction, simple manipulation, numbers and Vectors Introduction-The R Environment-Related Software and Documentation-R and Statistics-R and The Window System-Using R Interactively – Functions and Features – R Commands – Recall and Correction of Previous Commands-Executing Commands from or Diverting Output to a File – Data Permanency and Removing Objects. Simple Manipulations, Numbers and Vectors: Vectors and Assignment-Vector Arithmetic- Generating Regular Sequences-Logical Vectors-Missing Values-Character Vectors – Index Vector-Selecting and Modifying Subsets of a Dataset-Other Types of Objects. |           |
| II         | Objects arrays and matrixes Objects, Modes and Attributes: Intrinsic Attributes- Mode and Length- Changing The Length of an Object-Getting and Setting Attributes – The Class of an Object Ordered and Unordered Factors: The Functions Tapply() and                                                                                                    |           |
| III        | Lists and dataframes  Lists- Constructing and Modifying Lists – Concatenation – Data Frames –  Making Data Frames Attach()and Deattach() – Working With Data Frames.  Reading Data From Files:The Scan() Function Accessing Buit-In Datasets-  Loading Data From Other R Packages                                                                                                    |           |
| IV         | Grouping, Loops and Conditional Execution: Grouped Expressions- Control Statements- Conditional Execution If Statements- Repetitive Execution For Loops, Repeat and While.                                                                                                    |           |
| V          | Graphical Procedures: High-Level Plotting Commands-The Plot() Function Displaying Multivariate                                                                                                    |           |
| References | <ol> <li>Text Book</li> <li>W. N. Venables, D. M. Smith, "An Introduction to R- A Programming Environment Data Analysis and Graphics" Version 3.3.2 (2016-10-31).</li> <li>Reference Book</li> <li>Gareth James, Daniela Witten, Trevor Hastie, Robert Tibshir, "An Interest Statistical Learning: with Applications in R", Springer publications. Chem.</li> </ol>                                                                                                    | roduction |

|          | 2. Brett Lantz, "Machine Learning with R", Packt, 2 <sup>nd</sup> Edition.                  |  |
|----------|---------------------------------------------------------------------------------------------|--|
|          | 3. Kun Ren, "Learning R Programming", Packt, 2016.                                          |  |
|          | Colin Gillespie and Robin Lovelace, "Efficient R Programming: A Practical Guide to          |  |
|          | Smarter Programming", O'Reilly, 2016.                                                       |  |
| Course   | On completion of the course, Students will be able to                                       |  |
| Outcomes | <b>CO1:</b> Learn R basic commands using vector and string manipulation.                    |  |
|          | <b>CO2:</b> Create and apply concatenation function and learn how to read a data from files |  |
|          | CO3: Understand and apply modes, factors and Matrices                                       |  |
|          | <b>CO4:</b> Apply control statements, repetitive execution for loops, repeat and while.     |  |
|          | CO5: Use skill to create High-Level Plotting commands with graphics parameters.             |  |
|          |                                                                                             |  |

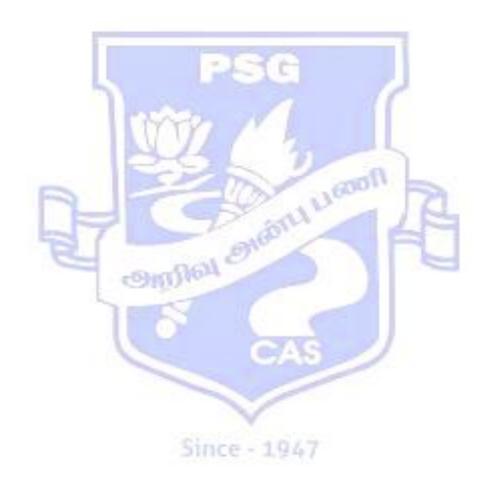

| <b>Course Code</b> | 18CBA19                                                                           |                                        |    |
|--------------------|-----------------------------------------------------------------------------------|----------------------------------------|----|
| Title              | COMPUTER PRACTICAL –IV (R PROGRAMMING)                                            |                                        |    |
| Class              | II B.COM (Business Analytics) Semester IV                                         |                                        | IV |
|                    | -                                                                                 |                                        |    |
| Course             | The Course aims to                                                                |                                        |    |
| Objectives         | <ul> <li>Develop understanding on R concepts using vectors and matrix.</li> </ul> |                                        |    |
|                    | • Familiarize with R functions to r                                               | read files from other sources by using |    |
|                    | different datasets and drawing cl                                                 | •                                      |    |
|                    |                                                                                   | ncepts applied in ANOVA and PCA.       |    |
|                    | Elimance the knowledge of K cor                                                   | icepts applied in 1110 v 11 and 1 e/1. |    |

|          | LIST OF PROGRAMS                                                                           |  |
|----------|--------------------------------------------------------------------------------------------|--|
| 1        | Read a CSV & excel file and perform Subsets of dataset, Merging datasets                   |  |
| 2        | Create an R program:                                                                       |  |
|          | a) To add two vectors.                                                                     |  |
|          | b) To find sum, mean and product of vector.                                                |  |
|          | c) To generate random number from standard distributions                                   |  |
|          | d) To sample from a population.                                                            |  |
| 3        | Consider an experiment with Cars. Three different brands and four different models         |  |
|          | have been tested, and there are three replications for each of the 12 combinations. The    |  |
|          | production has been registered for each of the 36 units. The data are saved in the file    |  |
|          | cars.xlsx. Make a histogram of the production details. Moreover, compute the mean,         |  |
|          | median and standard deviation of the production variable.                                  |  |
| 4        | Take the data from two different sources (files), and merge before analysis. And           |  |
|          | analyse the data set using charts.                                                         |  |
| 5        | Apply table () function to summarize the dataset, "Rental Units".                          |  |
| 6        | Draw a cumulative frequency graph using R with relevant data                               |  |
| 7        | Create R program to verify the age of Voting using Conditional Statement.                  |  |
| 8        | Analyse the Banking Crisis using two way ANOVA method.                                     |  |
| 9        | As part of a large project on characterization of ecological zones, 11 environmental       |  |
|          | variables were measures at 30 sites along the Doubs River. The variables were              |  |
|          | distance from the source, i.e. from the start location (das), altitude (alt), slope (pen), |  |
|          | mean minimum discharge (deb), pH of water (pH), concentration of calcium,                  |  |
|          | phosphate, nitrate, ammonium, respectively (dur,pho, nit, amm), dissolved oxygene          |  |
|          | (oxy), biological oxygen demand (dbo). Perform PCA and make a plot for first two           |  |
| 1.0      | principal components.                                                                      |  |
| 10       | Perform the following: Matrix computations, Transpose, Inverse matrix, Determinant         |  |
|          | On completion of the course, Students will be able to                                      |  |
| Outcomes | CO1. Apply statistical functions (many standard deviations are all as                      |  |
|          | CO1: Apply statistical functions (mean, standard deviation, sampling).                     |  |
|          | CO2: Understand merging Datasets and subset of datasets for applying in real time          |  |
|          | example.                                                                                   |  |
|          | CO3: Implement R with Control statements and looping.                                      |  |

| Code Business Economics                                                                                                    |                                                                                           |  |  |
|----------------------------------------------------------------------------------------------------|-------------------------------------------------------------------------------------------|--|--|
|                                                                                                    | Business Economics                                                                        |  |  |
| Title                                                                                                    |                                                                                           |  |  |
| Class II B.Com (Business Analytics) Semester                                                                                                    | IV                                                                                        |  |  |
| Course The course aims to                                                                                                    |                                                                                           |  |  |
| Objective • Explain the basic economic concepts relating to Business.                                                                                                    |                                                                                           |  |  |
| • Familiarize various Cost Concepts.                                                                                                    |                                                                                           |  |  |
| Develop an understanding of Supply, Demand and Pricing in discount of the supply in the supply in the supply | fferent market                                                                            |  |  |
| forms.                                                                                                    |                                                                                           |  |  |
| • Comprehend the role of agriculture, industry and service so                                                                                                    | ectors in the                                                                             |  |  |
|                                                                                                    | development of Indian Economy.                                                            |  |  |
| Build Knowledge on the macro economic factors of Indian Economy                                                                                                    |                                                                                           |  |  |
| UNITS CONTENT                                                                                                    | HOURS                                                                                     |  |  |
| Introduction to Economics                                                                                                    |                                                                                           |  |  |
| Introduction to Economics - Definitions, Scope and Nature of Economic                                                                                                    |                                                                                           |  |  |
| Problems of an Economy – Role of Economic Indicators – Disinvestmen                                                                                                    | nt -   12                                                                                 |  |  |
| Globalization.                                                                                                    |                                                                                           |  |  |
| Production and Cost                                                                                                    |                                                                                           |  |  |
| Meaning and Factors of Production - Laws of Production - Law                                                                                                    |                                                                                           |  |  |
| II Variable Proportions and Laws of Returns to Scale - Concepts of Cos                                                                                                    |                                                                                           |  |  |
| Short Run and Long Run Cost, Average and Marginal Cost - Total, Fix                                                                                                    | ted                                                                                       |  |  |
| and Variable Cost.                                                                                                    |                                                                                           |  |  |
| Demand, Supply and Forms of Market                                                                                                    | c                                                                                         |  |  |
| Meaning and Determinants of Demand - Law of Demand and Elasticity                                                                                                    |                                                                                           |  |  |
| Demand - Price, Income and Cross Elasticity. Meaning and Determina                                                                                                    |                                                                                           |  |  |
| of Supply - Law of Supply and Elasticity of Supply.                                                                                                    | 12                                                                                        |  |  |
| Forms of Market – Perfect Competition - Imperfect Competition                                                                                                    |                                                                                           |  |  |
| Monopoly, Duopoly, Oligopoly, Monopolistic Competition and Property Determination in these Markets.                                                                                                    | ice                                                                                       |  |  |
|                                                                                                    | Indian Economy & National Income                                                          |  |  |
| Nature of Indian Economy - Role of different Sectors - Agricultu                                                                                                    | re                                                                                        |  |  |
| Industry and Services in the Development of the Indian econon                                                                                                    | าง                                                                                        |  |  |
| Problems and Growth.                                                                                                    | 12                                                                                        |  |  |
| National Income of India - Concept of National Income - Different                                                                                                    | ent                                                                                       |  |  |
| Methods of Measuring National Income and Gross Domestic Product.                                                                                                    |                                                                                           |  |  |
| Select Aspects of Indian Economy                                                                                                    |                                                                                           |  |  |
| Population - Size, Rate of Growth and its Implication for Growth - Pove                                                                                                    | rty                                                                                       |  |  |
| Absolute and Relative Poverty - Main Programs for Poverty Alleviati                                                                                                    | on                                                                                        |  |  |
| and Employment - Types, Causes and Incidence of Unemployment                                                                                                    | t -   12                                                                                  |  |  |
| Infrastructure, Energy, Transportation and Communication - Health a                                                                                                    |                                                                                           |  |  |
| Education - Inflation Budget and Fiscal Deficits.                                                                                                    |                                                                                           |  |  |
| References Text Books                                                                                                    |                                                                                           |  |  |
| Dr. Sankaran.S, "Business Economics",3 <sup>rd</sup> Edition, Margham Publication                                                                                                    | ns,                                                                                       |  |  |
| Chennai,2012.                                                                                                    |                                                                                           |  |  |
| Reference Books                                                                                                    |                                                                                           |  |  |
|                                                                                                    | 1. Sundaram K.P.M. & Sundaram E.N., "Business Economics", 67 <sup>th</sup> edition Sultan |  |  |
|                                                                                                    | Chand & Sons Publications, New Delhi, 2013.                                               |  |  |
|                                                                                                    | 2. Varshney R.L. & Maheswari K.L, "Managerial Economics", 22 <sup>nd</sup> Revised        |  |  |
|                                                                                                    | Edition, Sultan Chand & Sons Publications, New Delhi, 2014.                               |  |  |
| 3. Metha P.L., "Managerial Economics" 22 <sup>nd</sup> Edition, Sultan C                                                                                                    | Chand &Sons                                                                               |  |  |

|          | Publications, New Delhi, 2014. 4. Dwevedi D.N., "Essentials of Business Economics" 1st Edition Vikas Publishing House Pvt Ltd, New Delhi, 2009. |  |
|----------|----------------------------------------------------------------------------------------------------|--|
| Course   | On completion of the course, students will be able to                                                                                           |  |
| Outcomes | <b>CO1:</b> Understand the role of Economics in Business.                                                                                       |  |
|          | CO2: Analyze various Cost Concepts.                                                                                                    |  |
|          | CO3 Summarize various aspects related to different Market Forms.                                                                                |  |
|          | <b>CO4:</b> Identify the role of different sectors in the growth of an Economy.                                                                 |  |
|          | <b>CO5:</b> Acquaint with various macro economic factors of Indian Economy.                                                                     |  |

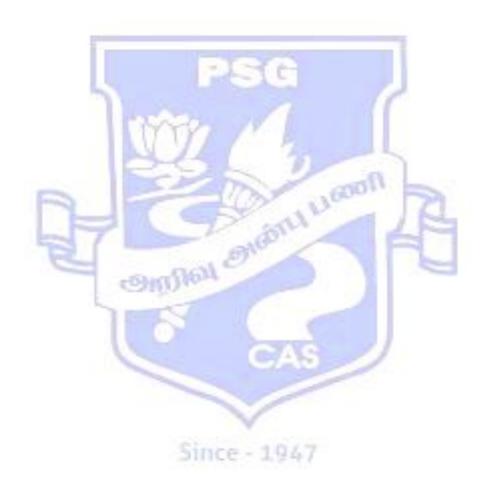

| Course Code<br>Title | 18CBA21<br>Income Tax                                                                                                    |                                                                        |                  |
|----------------------|----------------------------------------------------------------------------------------------------|------------------------------------------------------------------------|------------------|
| Class                | III B.Com ( Business Analytics)                                                                                           | Semester                                                               | V                |
| Course               | The course aims to                                                                                                    |                                                                        | 1                |
| Objectives           | <ul> <li>Expose to the tax provisions for Property.</li> <li>Familiarize the provisions of Proficapital Gains.</li> </ul> | n Other Sources and Deductions u/s isions relating to Set Off and Carr | fession and s80. |

| UNITS    | CONTENT                                                                                                    | HOURS      |  |
|----------|----------------------------------------------------------------------------------------------------|------------|--|
| I        | Income Tax Act, 1961 Income Tax Act, 1961 – Definitions - Agricultural Income, Assessee, Person, Income, Gross, Total Income, Assessment Year, Previous Year , Capital and Revenue Receipts and Expenses – Basis of Charge – Residential Status of an Individual, HUF, Firms, AOP and Company - Incidence of Taxation – Exempted Incomes – PAN – DIN.              |            |  |
| п        | Salary and Income from House Property Salary - Computation of Salary Income - Salary u/s 17(1) - Ann Accretion Allowances - Perquisites - Profits in lieu of Salar Deduction u/s 16 - Rebate u/s 80C. Income from House Property-Exempted Income from House Property-Annual Value-Determination of Annual Value of Self Occupied and Out House. Deductions u/s 24. | ry -<br>15 |  |
| III      | Profits and Gains of Business and Profession, Capital Gains Profits and Gains of Business and Profession – Definition - Deductions Expressly Allowed and Disallowed – Depreciation. Capital Gains – Short Term Capital Gains - Long Term Capital Gains – Tax on Capital Gains.                                                                                     |            |  |
| IV       | Income from Other Sources & Deductions Income from Other Sources — General Incomes u/s 56 (1)- Specific Incomes u/s56 (2)-Expenses u/s 57-Exempted Incomes-Deductions u/s 80C to 80U (Pertaining to Individuals and Companies).                                                                                                    |            |  |
| V        | Set off and Carry Forward of Losses & Gross Total Income Set off of losses - Carry forward and Set off of Losses - Clubbing of Income - Computation of Gross Total Income - Tax Deducted at Source - Advance Tax (Basic Theory).                                                                                                    |            |  |
| Referenc | es Text Books Gaur.V.P & Narang.D.B., "Income Tax Law and Practice", Ka Ludhiana.  Reference Books  1. Dr. Mehrotra, "Income Tax Law and Practice", Sahitya Bhavan I Delhi.                                                                                                    |            |  |
|          | <ul><li>Delni.</li><li>2. DinkarPagare, "Law and Practice of Income Tax", Sultan Chand &amp; Sons, Ne Delhi.</li></ul>                                                                                                    |            |  |

|          | 3. www.incometaxindia.gov.in                                                                |  |
|----------|---------------------------------------------------------------------------------------------|--|
|          | 4. <u>www.allbusiness.com</u>                                                               |  |
| Course   | On completion of the course, students will be able to                                       |  |
| Outcomes | <b>CO1</b> : Identify the Residential Status and Incidence of Taxation for various persons. |  |
|          | CO2: Compute Income from Salary and House Property.                                         |  |
|          | CO3: Understand allowed and disallowed expenses relating to Profits and Gains of            |  |
|          | Business and Compute the taxable Capital Gains.                                             |  |
|          | <b>CO4:</b> Define the Income from other sources and the Deductions u/s80.                  |  |
|          | CO5: Assess the Taxable Income of Individuals.                                              |  |
|          |                                                                                             |  |

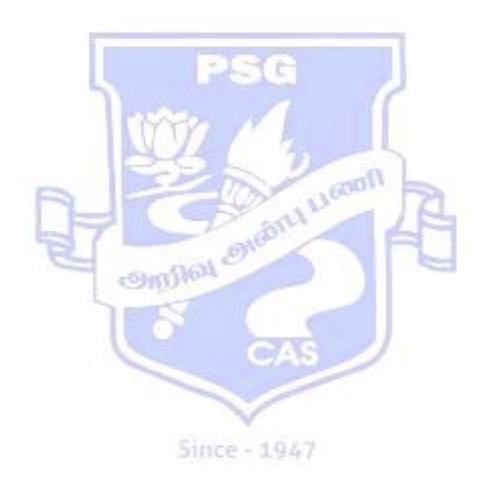

| Course C            | Code 18CBA22                                                                                                    |                                                                                                    |  |
|---------------------|----------------------------------------------------------------------------------------------------|----------------------------------------------------------------------------------------------------|--|
| Title               | Logistics and Supply Chain Management                                                                                                    |                                                                                                    |  |
| Class               |                                                                                                    |                                                                                                    |  |
| Course<br>Objective | Course Objectives  The course aims to  Elaborate the concepts of Logistics and Supply Chain Management.  Develop an understanding on Logistics Networks and their Performance.  Impart knowledge on Inventory and Vendor Management.  Familiarize Value of Information and MIS in SCM.  Explain the issues and challenges of Global Supply Chain Management                                                                                                    |                                                                                                    |  |
| UNITS               | CONTENT                                                                                                    | HOURS                                                                                                    |  |
| I                   | Introduction to Logistics and Supply Chain Manager Concept of Logistics - Objectives - Importance of Interface with Marketing - Relevance of Logistics to Exp Introduction to SCM - Functions - Objectives - Scope Chain Decisions and Tradeoffs.                                                                                                    | Logistics - Logistics ort Management. 15                                                                                                    |  |
| п                   | Logistics Distribution and Measuring Logistics Introduction - Centralized and Decentralized Supply Cl Making- MRP - Key features of Network Configurati Warehousing - Demand Forecasting - Cost Effectivenes Forth party Logistics.                                                                                                    | on - Transportation - 15                                                                                                    |  |
| III                 | Inventory and Vendor Management Introduction - Concepts of Material Management — Control - Advantages and Disadvantages of Holding Invendor Development - Vendor Selection - Vendor Perfor Vendor Rating - Contract Negotiations and Relationship Management.                                                                                                    | entories. rmance - Monitoring -                                                                                                    |  |
| IV                  | Value of Information and MIS in SCM  The Bullwhip Effect in Logistics - Quantifying Bullwhip Effect - Lead Time - Production - Developing Supply Chain as a Competitive Focus - Conflicting Objectives of SCM.  MIS in SCM - International Co-ordination- Database System Architecture - Communications in SCM.                                                                                                    |                                                                                                    |  |
| V                   | Managing Global SCM and Current Issues in SCM Challenges in Global Logistics - Planning and Organizir - Communication and Co-ordination at Global level - Pro - Value Engineering and Value Analysis Concept - Concept - Concept - Concept - Quality in Supply Chain Management - Quality in Supply Chain Management - Quality Management - Quality Management - Quality M | ocurement of Services 14 Green Supply Chain -                                                                                                    |  |
| Keierence           | <ol> <li>Text Books         <ol> <li>Mohanty.R.T. and Deshmukh.S.G., "Supply C Practice", 1<sup>st</sup> Edition, Bistantra Management for F</li> <li>JermyF.Shapiro, "Modelling the Supply Chain", Bangalore, 2006.</li> </ol> </li> <li>Reference Books         <ol> <li>Badi.N.V., "Supply Chain Management",1<sup>st</sup> Edition Delhi, 2011.</li> <li>Krishnaveni Muthiah, "Logistics Management Himalaya Publishing House, Mumbai, 2011.</li> <li>David Simchi-Levi, Edith Simchi-Levi, &amp;Ph Managing the Supply Chain: Concepts, Strategie Tata McGraw Hill Education (India) Pvt. Ltd., Ne</li> </ol> </li> </ol>                                                                                                    | lat World, New Delhi, 2005.  2 <sup>nd</sup> Edition, Thomson Duxbury, on, Vrinda Publications Pvt Ltd, and World Seaborne Trade", ilipKaminsky, "Designing and s, and Case Studies," 3 <sup>rd</sup> Edition, |  |

|          | 4 Martin Christopher, "Logistics & Supply Chain Management," 5 <sup>th</sup> Edition, Pearson |  |
|----------|-----------------------------------------------------------------------------------------------|--|
|          | UK, 2016                                                                                      |  |
| Course   | On completion of the course, students will be able to                                         |  |
| Outcomes | s   CO1: Understand the significance of Logistics and Supply Chain Management.                |  |
|          | CO2: Analyse Logistics Networks and their performance.                                        |  |
|          | CO3: Exercise Inventory Control and Manage the Vendors effectively.                           |  |
|          | <b>CO4:</b> Comprehend the knowledge on MIS in Supply Chain Management.                       |  |
|          | CO5: Identify the issues and challenges of Global Supply Chain Management.                    |  |

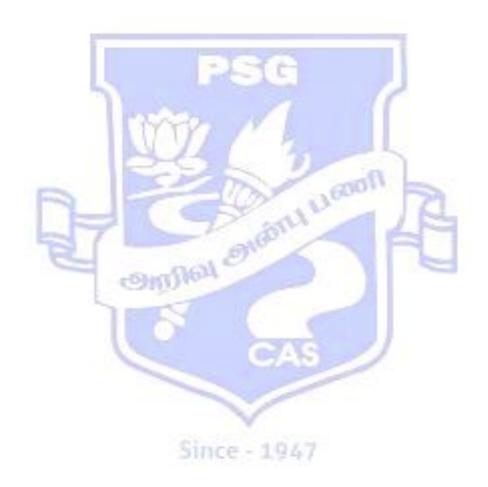

| Course Code | 18CBA23                                                                                                    |          |              |
|-------------|----------------------------------------------------------------------------------------------------|----------|--------------|
| Title       | Big Data Analytics                                                                                                    |          |              |
| Class       | III B.COM (Business Analytics)                                                                                           | Semester | $\mathbf{V}$ |
| Course      | The Course aims to                                                                                                    |          |              |
| Objectives  | <ul> <li>Develop an understanding on Big Data and Analytics using various<br/>Applications.</li> </ul>                   |          |              |
|             | Familiarize with data collection, sampling and preprocessing.                                                            |          |              |
|             | • Enhance the knowledge on algorithms of big data Trading, Risk and Credit                                               |          |              |
|             | Risk management.                                                                                                    |          |              |
|             | <ul> <li>Impart knowledge on Big Data technology, the cloud in big data and Mobile<br/>Business intelligence.</li> </ul> |          | bile         |
|             |                                                                                                    |          |              |
|             | <ul> <li>Develop various applications for fraud detection, web analytics and social<br/>media</li> </ul>                 |          |              |
| UNITS       | CONTEN                                                                                                    | NT HO    | URS          |

| UNITS                                                                                                    | CONTENT                                                                                                    | HOURS |
|----------------------------------------------------------------------------------------------------|----------------------------------------------------------------------------------------------------|-------|
| I                                                                                                    | Big Data and Analytics  Big Data and Analytics – Applications – Basic Nomenclature – Analytics  Process Model – Job Profiles Involved – Analytics – Analytical Model Requirements.                                                                                                    | 12    |
| II                                                                                                    | Data Collection, Sampling and Preprocessing  Data Collection, Sampling and Preprocessing – Types of Data Sources –  Sampling Types of Data Elements – Visual Data Exploration and Exploratory  Statistical Analysis Missing Values – Outlier Detection and Treatment –  Standardization Data Categorization – Weights of Evidence Coding – Variable Selection – Segmentation.                 |       |
| Ш                                                                                                    | Industry and Big Data Industry Examples of Big Data – Digital Marketing and the Non – Line World – Database Marketers, Pioneers of Big Data – Big Data and the New School of Marketing Fraud and Big Data – Risk and Big Data – Credit Risk Management – Big Data and Algorithmic Trading – Advertising and Big Data – Using Consumer Products as a Doorway.                                  | 12    |
| IV                                                                                                    | Big Data Technology  Big Data Technology – The Elephant in the Room: Hadoop's Parallel World Old Vs New Approaches – Data Discovery: Work the Way People's Minds Work – Open Source Technology for Big Data Analytics – The Cloud and Big Data – Software as a Service BI – Mobile Business Intelligence is Going Mainstream – Crowd Sourcing Analytics – Inter and Trans Firewall Analytics. | 12    |
| V                                                                                                    | Applications  Applications – Credit Risk Modeling – Fraud Detection – Net Lift Response Modeling Churn Prediction – Recommender Systems – Web Analytics – Social Media Analytics Business Process Analytics.                                                                                                    | 12    |
| <ol> <li>Textbook</li> <li>Wiley Baesens , "Analytics Big data World - The Essential Guide to Data Science and its Applications", Wiley, 2014.</li> <li>Minelli Chambers Dhiraj, "Big Data Big Analytics - Emerging Business Intelligence and Analytics Trends for Today's Businesses", Wiley, 2013.</li> <li>Reference Books</li> <li>James R Evans, "Business Analytics- Methods, Models and Decisions", Pearson education India Chennai, 2013.</li> </ol> |                                                                                                    |       |

education India Chennai.2013.

R.N Prasad, Seema Acharya, "Fundamentals of Business Analytics", Wiley, 2015.
 Wayne.L. Winston, "Marketing Analytics: Data driven techniques with MS-Excel", Wiley, 1<sup>st</sup> ed. 2014.
 Furht Borko, Villanustre, Flavio, "Big Data Technologies and Applications", Springer, 2016.
 Jeffrey Ohlmann, James J. Cochran, Michael Fry, Jeffrey D. Camm, "Essentials of Business Analytics", kindle edition, 2014.
 On completion of the course, Students will be able to

### Course Outcomes

**CO1:** Learn Analytical process model and its requirements.

CO2: Implement outliers detection, Standardization Data Categorization.

**CO3:** Understand industry examples of Big data in Line World, Database Marketers and Pioneers of Big Data

**CO4:** Implement market basket analysis and finding frequent item dataset.

**CO5:** Apply Crowd Sourcing Analytics and Firewall Analytics.

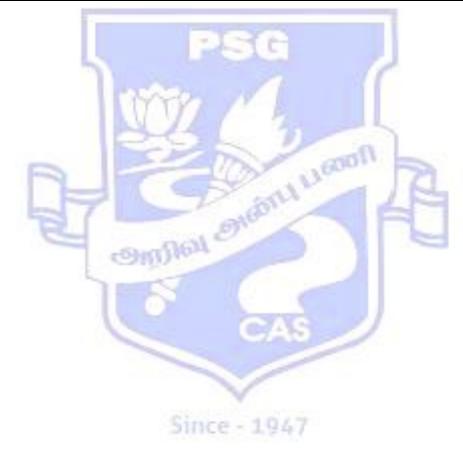

| Course Code<br>& Title | 18CBA24                            | ACTUARIAL STATISTICS |   |
|------------------------|------------------------------------|----------------------|---|
| Class                  | III B. Com (Business<br>Analytics) | Semester             | V |

## **Course Objectives:**

### The course aims to

- Provide specialized skills in the field of Actuarial Science.
- Give knowledge on the basic mathematical calculations needed for insurance.
- Understand the concept of mortality tables for insurance.
- Insight the knowledge of calculation of premiums.

# **SYLLABUS**

| UNIT | CONTENT                                                                                                    | No. of Hours |
|------|----------------------------------------------------------------------------------------------------|--------------|
| I    | Principles of Compound Interest: Compound interest - Compound amount - Nominal and effective rates - Discount - Varying rates of interest - Equation of values and equated time of payment - Simple problems.                                                                                                    | 08           |
| II   | Annuities: Definitions – Immediate annuities, Annuity due – Derivation of the formula for present value of immediate annuities $(a_{n1})$ and annuity due $(\ddot{a}_{n1})$ - Derivation of the formula for accumulative value of immediate annuities $(s_{n1})$ and annuity due $(\ddot{s}_{n1})$ - Relationship between $a_{n1}$ and $s_{n1}$ – Deferred annuity: Definition - Derivation of the formula for deferred immediate annuity $(m a_{n1})$ and deferred accumulative annuity $(m s_{n1})$ – Redemption of loan - Simple problems. | 12           |
| III  | Mortality: Introduction - Mortality tables - Select and Ultimate Tables - Stages involved in construction of mortality tables.                                                                                                    | 10           |
| IV   | Pricing: Introduction – Basic elements in computation of Life insurance Premium – Premium Calculation – Level Annual and Net Premium Calculation- Formula for calculation of Net premium. Types of assurance: Term assurance, Pure endowment, Endowment assurance and whole life assurance – Expression for present value of assurance benefits under – Temporary assurance, Pure endowment, Endowment assurance and whole life assurance. – Simple problems.                                                                                 | 15           |
| IV   | Commutation functions: Dx, Nx, Cx, Mx and Rx – Derivation of expected present values of Term assurance, Pure endowment, Endowment assurance and whole life assurance though commutation functions. Expected present value calculation of life annuities and temporary annuities – Calculation of net premiums using commutation functions – Simple problems only based on commutation functions with 6% of interest.                                                                                                    | 15           |

**Note:** 60%Theory and 40% problems.

### **References:**

#### **Text Books:**

- 1. "Elements of Actuarial Science", K. C. Mishra and C. S. Kumar, Cengage Learning India Pvt. Ltd, 2009.
- 2. "Mathematical Basis of Life Assurance (IC-81)", Published by insurance institute of India, Bombay, 2000.

#### **Reference Books:**

1. "Actuarial Statistics an introduction using R", Shaillaja R Deshmuk, University Press, India, 2009.

- 2. "Theory and Problems of Mathematics of Finance", Frenk Ayres, J. R, Schaum's outline series, McGraw-Hill book Company, Singapore, 1983.
- 3. "Analysis of Mortality and other Actuarial Statistics", Benjamin and pollard, J. H, 2<sup>nd</sup> edition, Heinemann, London, 1980.
- 4. "Fundamentals of Applied Statistics", Gupta, S. C and Kapoor, V. K, Sultan Chand and sons, New Delhi, 2001.

### **Course Outcomes:**

### On completion of the course, students should be able to

- Understand the basic probability and calculation methods of interest rates.
- Define the annuities and its calculations.
- Construct the mortality tables.
- Calculate the insurance premiums.

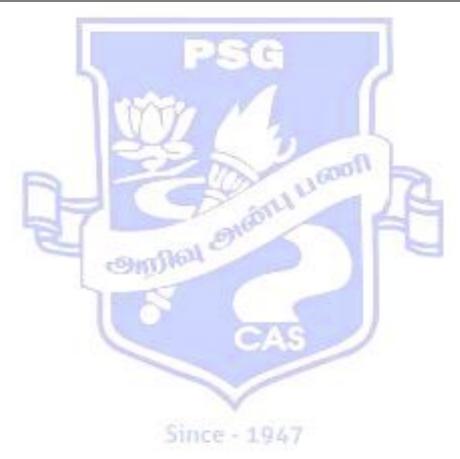

| Course Co  | e 18CBA25A Discipline Specific Elective – I -                                                                                                    |       |
|------------|----------------------------------------------------------------------------------------------------|-------|
| Title      | Financial Management Techniques                                                                                                    |       |
| Class      | III B.Com (Business Analytics) Semester V                                                                                                    | •     |
| Course     | The course aims to                                                                                                    |       |
| Objectives | <ol> <li>Comprehend the Financial Management Functions and understand the Time Preference for Money.</li> <li>Acquaint knowledge on the various techniques of Financial Statement Analysis.</li> <li>Familiarize the Capital Budgeting Techniques</li> <li>Impart knowledge on Cost of Capital and Capital Structure Theories.</li> <li>Summarize the concepts relating to Working Capital Management.</li> </ol> |       |
| UNITS      | ONTENT                                                                                                    | IOURS |
| т          | Financial Management and Time Preference for Money Financial Management – Meaning and Scope – Objectives – Key Financial Decisions - Functional Areas of Financial Management – Organization of                                                                                                    | 15    |

| UNITS      | CONTENT                                                                                                    | HOURS |
|------------|----------------------------------------------------------------------------------------------------|-------|
| I          | Financial Management and Time Preference for Money Financial Management – Meaning and Scope – Objectives – Key Financial Decisions - Functional Areas of Financial Management – Organization of Finance Function. Concepts of Value and Return – Time Preference and Money – Compounding and Discounting Techniques - Concept of Annuity.                                                                                                    |       |
| II         | Financial Statement Analysis Financial Statement Analysis - Types and Techniques of Financial Statement Analysis - Comparative Statements - Common Size Statements - Trend Analysis - Ratio Analysis - Liquidity, Solvency, Activity, Profitability ratios.                                                                                                    | 15    |
| III        | Capital Budgeting Techniques Capital Budgeting – Meaning, Purpose, Objectives and Process – Types of Projects - Techniques of Decision Making - Pay Back Period Method, Accounting Rate of Return Method, Net Present Value Method, Internal Rate of Return method, Discounted Payback Period and Profitability Index Methods – Ranking of Competing Projects.                                                                                                    | 14    |
| IV         | Cost of Capital and Capital Structure  Cost of Capital – Meaning – Importance – Specific Cost of Capital – Cost of  Debt - Cost of Preference Capital – Cost of Equity Capital – Cost of Retained  Earnings - Weighted Average Cost of Capital.  Capital Structure - Meaning and Importance - Capital Structure Theories –  Net Income Approach – Net Operating Income Approach - Traditional  Approach - Modigileni Miller (MM) Model- Long Term Sources of Finance. | 14    |
| V          | Working Capital Management Working Capital – Meaning – Importance – Types – Working Capital Cycle - Determinants of Working Capital – Sources of Working Capital.                                                                                                    | 14    |
|            | Distribution of Marks : 60% Problems and 40% theory                                                                                                    |       |
| References | Text Books Sharma R.K & ShashiK.Gupta, "Financial Management" 8th Edition, Kalyani Publishers, New Delhi, 2015.  Reference Books  1. Maheswari S.N, "Elements of Financial Management", 11 <sup>th</sup> Revised Edition, Sultan Chand & Sons, New Delhi, 2014.  2. Khan M.Y. and Jain P.K, "Basic Financial Management", 3 <sup>rd</sup> Edition Tata McGraw-Hill Publishing Company Limited, New Delhi, 2012.                                                       |       |

|          | 3. Pandey I.M. "Essentials of Financial Management", 4 <sup>th</sup> Edition, Vikas Publishing |  |
|----------|------------------------------------------------------------------------------------------------|--|
|          | House Pvt Ltd, New Delhi, 2015.                                                                |  |
|          | 4. Prasanna Chandra, "Fundamentals of Financial Management", 6 <sup>th</sup> Edition, McGraw-  |  |
|          | Hill Education (India) Private Limited, New Delhi, 2017.                                       |  |
| Course   | On completion of the course, students will be able to                                          |  |
| Outcomes | CO1: Understand the basic concepts of Financial Management.                                    |  |
|          | CO2: Apply the knowledge of Techniques of Financial Statement Analysis.                        |  |
|          | CO3: Evaluate and identify the Best Investment Alternatives.                                   |  |
|          | CO4: Measure Specific Cost of Capital and frame Optimum Capital Structure of the               |  |
|          | Business Organization.                                                                         |  |
|          | CO5: Understand the significance of Working Capital for an organisation.                       |  |

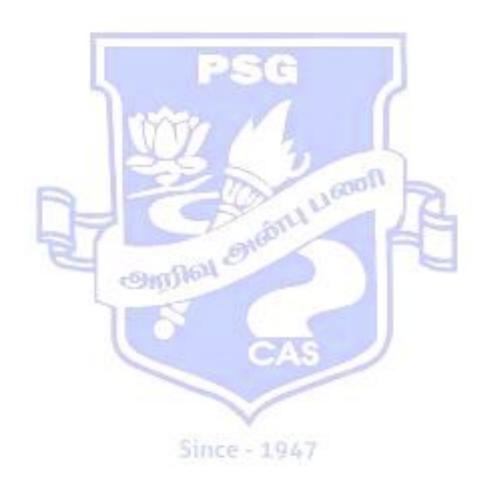

| Title  Class  III B.Com ( Business Analytics)  Course Objectives  Develop an understanding on the basic concepts of Working Capital  Acquaint knowledge on financing of Working Capital.  Familiarize the Techniques of Receivables Management. | V<br>Management.                                                                              |  |
|----------------------------------------------------------------------------------------------------|-----------------------------------------------------------------------------------------------|--|
| Course Objectives  The course aims to  Develop an understanding on the basic concepts of Working Capital  Acquaint knowledge on financing of Working Capital.  Familiarize the Techniques of Receivables Management.                            | ı ·                                                                                           |  |
| <ul> <li>Objectives</li> <li>Develop an understanding on the basic concepts of Working Capital</li> <li>Acquaint knowledge on financing of Working Capital.</li> <li>Familiarize the Techniques of Receivables Management.</li> </ul>           | Management.                                                                                   |  |
| <ul> <li>Acquaint knowledge on financing of Working Capital.</li> <li>Familiarize the Techniques of Receivables Management.</li> </ul>                                                                                                    | Management.                                                                                   |  |
| <ul> <li>Acquaint knowledge on financing of Working Capital.</li> <li>Familiarize the Techniques of Receivables Management.</li> </ul>                                                                                                    | Č                                                                                             |  |
| Familiarize the Techniques of Receivables Management.                                                                                                    |                                                                                               |  |
|                                                                                                    |                                                                                               |  |
| Impart knowledge on Cash and Inventory Management.                                                                                                    |                                                                                               |  |
| <ul> <li>Explain the various aspects relating to assessment of Working Capita</li> </ul>                                                                                                    | 1                                                                                             |  |
| UNITS CONTENT                                                                                                    | HOURS                                                                                         |  |
| Introduction to Working Capital Management                                                                                                    | HOURS                                                                                         |  |
| Working Capital Management – Meaning – Objectives – Working Capital                                                                                                    |                                                                                               |  |
| Working Capital Wanagement – Weating – Objectives – Working Capital  Policies - Factors affecting Working Capital Requirements – Forecasting of                                                                                                 | 15                                                                                            |  |
| Working Capital Requirements - Working Capital Management – Theories and                                                                                                    |                                                                                               |  |
|                                                                                                    | 1                                                                                             |  |
| Approaches.  Financing of Working Capital                                                                                                    | +                                                                                             |  |
| II Financing of Working Capital – Working Capital Financing Mix - Financing of                                                                                                    | f <b>15</b>                                                                                   |  |
| Working Capital by Banks – Measuring the Working Capital.                                                                                                    | 1 15                                                                                          |  |
|                                                                                                    | +                                                                                             |  |
| Receivables Management  Receivables Management  Magning  Objectives  Cost of Maintaining                                                                                                    |                                                                                               |  |
| Receivables Management – Meaning – Objectives - Cost of Maintaining                                                                                                    | 14                                                                                            |  |
| Receivables - Factors Influencing Size of Receivables - Forecasting the                                                                                                    |                                                                                               |  |
| Receivables – Dimensions of Receivables Management.                                                                                                    |                                                                                               |  |
| Cash and Inventory Management  Cash Management Managing Cook Flores Determining Optimum Cash                                                                                                    |                                                                                               |  |
| Cash Management – Managing Cash Flows – Determining Optimum Cash                                                                                                    | 14                                                                                            |  |
| Balance. Inventory Management – Meaning, Nature, Benefits, Risk and Cost                                                                                                    |                                                                                               |  |
| of Inventory Management – Tools and Techniques of Inventory Management.                                                                                                    |                                                                                               |  |
| Working Capital Control                                                                                                    |                                                                                               |  |
| Working Capital Control and Banking policy – Committee Recommendations                                                                                                    | 1.4                                                                                           |  |
| V on Working Capital – New System of Assessment of Working Capital Finance                                                                                                    | . 14                                                                                          |  |
| Money Market Instruments - Bank Finance - Assessment and Appraisal -                                                                                                    |                                                                                               |  |
| Managing Corporate Liquidity and Financial Flexibility.                                                                                                    |                                                                                               |  |
| References Text Books                                                                                                    | 1*.* A 1                                                                                      |  |
|                                                                                                    | lition, Anmol                                                                                 |  |
| Publications, New Delhi, 2011.                                                                                                    |                                                                                               |  |
| Reference Books                                                                                                    | Salata a C. Is                                                                                |  |
| 1. Maheswari S.N., "Elements of Financial Management", 11 <sup>th</sup> Revised F                                                                                                    | aition, Sultan                                                                                |  |
| Chand & Sons, New Delhi, 2014.                                                                                                    | oto McC                                                                                       |  |
| 2. Khan M.Y. and Jain P.K., "Basic Financial Management", 3 <sup>rd</sup> Edition, T                                                                                                    | ata McGraw-                                                                                   |  |
| Hill Publishing Company Limited, New Delhi, 2012.                                                                                                    | oo De-1-1: 1                                                                                  |  |
| 3. Pandey I.M. "Essentials of Financial Management", 4 <sup>th</sup> Edition, Vik                                                                                                    | as Publishing                                                                                 |  |
|                                                                                                    | House Pvt Ltd, New Delhi, 2015.                                                               |  |
| =                                                                                                    | 4. Prasanna Chandra, "Fundamentals of Financial Management", 2 <sup>nd</sup> Edition, McGraw- |  |
| Hill Education (India) Private Limited, New Delhi, 2015.                                                                                                    |                                                                                               |  |
| Course On completion of the course, students will be able to                                                                                                    |                                                                                               |  |
| Outcomes CO1: Develop knowledge on the Basic Concepts of Working Capital manage                                                                                                    | ement.                                                                                        |  |
| CO2: Identify the various sources of Working Capital Finance.                                                                                                    |                                                                                               |  |
| CO3: Understand the various dimensions of Receivables Management.                                                                                                    |                                                                                               |  |
| CO4: Apply the various techniques of Cash and Inventory Management.                                                                                                    |                                                                                               |  |
| CO5: Adapt to the new system of assessment of Working Capital Finance.                                                                                                    |                                                                                               |  |

| Course Code<br>Title | 18CBA26<br>Internship          |          |   |
|----------------------|--------------------------------|----------|---|
| Class                | III B.Com (Business Analytics) | Semester | V |

Students shall undergo practical training in industries and business establishments during the II year summer holidays for a period of Twenty days. They should maintain a work dairy during the training programme and submit a report of the training they underwent. This is evaluated for 100 marks (CA:40 marks CE: 60 marks)

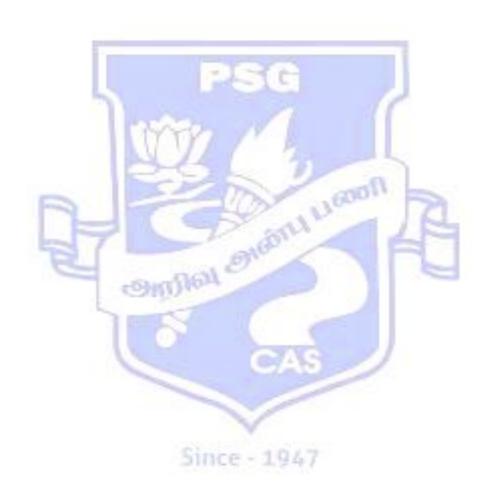

| Course Code<br>Title | 18CBA27 Fundamentals of Banking and Insurance                                                                                                    |                                                |      |
|----------------------|----------------------------------------------------------------------------------------------------|------------------------------------------------|------|
| Class                |                                                                                                    | emester                                        | VI   |
| Course<br>Objectives | <ul> <li>The course aims to</li> <li>Elaborate the Banking System in Indi</li> <li>Develop the knowledge on KYC norr</li> <li>Build knowledge on the various inno</li> <li>Explains the principles and terms of I</li> <li>Familiarize the products of life Insura</li> </ul> | ns. vative services offered by the B nsurance. | anks |

| UNITS        | CONTENT                                                                                                    | HOURS      |
|--------------|----------------------------------------------------------------------------------------------------|------------|
|              | Banking System in India - An Overview (Constitutions and Functions)                                                                         |            |
| ,            | Origin of Banking – Banking System - Indigenous Bankers – Commercial                                                                        | 10         |
| I            | Banks - Co-operative Banks - Regional Rural Banks - Foreign Banks -                                                                         | 10         |
|              | Payment Banks - Reserve Bank of India - Import Export Bank of India.                                                                        |            |
|              | Banker and Customer, Deposits and Advances                                                                                                  |            |
|              | Banker - Customer - Relationship between Banker and Customer - Types of                                                                     |            |
|              | Deposits - Account Opening - Know Your Customer Guidelines - Pass Book-                                                                     |            |
| II           | Types of Customers.                                                                                                    | 10         |
|              | Secured and Unsecured Advances – Principles of Sound Lending - Modes                                                                        |            |
|              | of Charging - Security - Lien - Pledge - Mortgage - Assignment -                                                                            |            |
|              | Hypothecation - Cash Credit - Overdraft - Bank Guarantee - Letter of Credit.                                                                |            |
|              | Service Channels of Banks Alternate Channels ATM Internat Banking Phone Banking Powment                                                     |            |
| III          | Alternate Channels— ATM— Internet Banking — Phone Banking — Payment and Remittance Services — Pay Order— Draft — Electronic Fund Transfer — | 8          |
| 111          | Intra-Branch, Inter-Branch, Inter-Bank, NEFT, RTGS. Allied Services – Safe                                                                  | 0          |
|              | Keeping, Advisory Services – Demat Services - Credit Card- Debit Card.                                                                      |            |
|              | IRDAI, Insurance and Types of Insurance                                                                                                    |            |
|              | Insurance – Definition - Nature and Scope – Principles of Insurance –                                                                       |            |
| IV           | Functions of Insurance - Role and Importance of Insurance - IRDAI – Life                                                                    | 10         |
|              | Insurance Contract - Definition - Features - Types of Assurances - Role of                                                                  |            |
|              | Actuaries.                                                                                                    |            |
|              | Non-Life Insurance                                                                                                    |            |
|              | Fire Insurance – Definition – Kinds of Policies - Marine Insurance –                                                                        |            |
| $\mathbf{V}$ | Definition – Contract - Elements – Policies - Difference between Fire and                                                                   | 10         |
|              | Marine Insurance – Miscellaneous and Health Insurance – Basic concepts of                                                                   |            |
|              | Natural Premiums, Level Premiums, Office Premiums.                                                                                          |            |
| References   |                                                                                                    | III 1      |
|              | 1. Gordan.E. & Natrajan.K., "Banking Theory Law and Practice", 24 <sup>th</sup> Edition                                                     | , Himaiaya |
|              | Publishing House, New Delhi, 2016.  2. Mishra M.N.& Mishra S.B, "Insurance Principles and Practice", 22nd Edit:                             | ion Sultan |
|              | Chand & Sons, New Delhi, 2016.                                                                                                    | ion, Sunan |
|              | Reference Books                                                                                                    |            |
|              | 1. Sundharam K.P.M. &Varshney P.N., "Banking Theory Law and Practice",                                                                      | Sultan     |
|              | Chand & Sons, New Delhi, 2003.                                                                                                    |            |
|              | 2. Kaptan.S.S., "New Concepts in Banking", 1 <sup>st</sup> Edition, Sarup & Sons, New Delhi,                                                |            |
|              | 2002.                                                                                                    |            |
|              | 3. Mittal A., Gupta S. L., "Principles of Insurance and Risk Management", 3 <sup>rd</sup> Edition.,                                         |            |
|              | Sultan Chand & Sons, New Delhi, 2013.                                                                                                    |            |

|          | 4. Gupta P. K., "Insurance and Risk Management", 2 <sup>nd</sup> Edition, Himalaya Publishing |
|----------|-----------------------------------------------------------------------------------------------|
|          | House, Mumbai, 2017.                                                                          |
|          | 5. Mishra M.N., "Modern Concepts of Insurance", Sultan Chand & Sons, New Delhi.               |
| Course   | On completion of the course, students will be able to                                         |
| Outcomes | CO1: Identify various functions of banking companies in India.                                |
|          | CO2: Understand the significance of KYC norms.                                                |
|          | <b>CO3:</b> Analyze the various innovative services offered by the Banks.                     |
|          | <b>CO4:</b> Describe the principles and terms of Insurance.                                   |
|          | CO5: Comprehend the knowledge on various products of Life Insurance and Non-Life              |
|          | Insurance.                                                                                    |

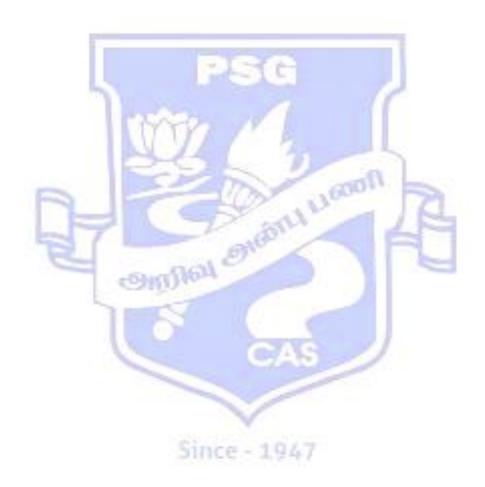

| <b>Course Code</b> | 18CBA28                                                                     |  |  |
|--------------------|-----------------------------------------------------------------------------|--|--|
| Title              | Marketing and Marketing Research                                            |  |  |
| Class              | III B.Com (Business Analytics) Semester VI                                  |  |  |
|                    |                                                                             |  |  |
| Course             | The course aims to                                                          |  |  |
| Objectives         | Develop an understanding on the concepts of Marketing and Product policies. |  |  |
|                    | Familiarize with the Pricing and Distribution channels.                     |  |  |
|                    | Outline the Promotional Strategies and Consumer Buying Decision Process.    |  |  |
|                    | Elaborates Marketing Research Process.                                      |  |  |
|                    | Impart knowledge on Data Analysis and Report Writing.                       |  |  |

| UNITS              | CONTENT                                                                                                    | HOURS                                  |
|--------------------|----------------------------------------------------------------------------------------------------|----------------------------------------|
| I                  | Marketing Concept, Market Segmentation and Product Mix  Marketing – Meaning – Concepts – Functions – Marketing Mix - Modern  Marketing Features - Market Segmentation.  Classification of Products -Product Mix – New Product Decision – Product cycle – Product portfolio Matrix.                                                                                                    | 12                                     |
| П                  | Pricing and Distribution Channels Pricing – Policies - Types of Pricing – Pricing Strategies. Channels of Distribution Factors influencing the Selection of Channels – Types of Channels.                                                                                                    | 12                                     |
| III                | Promotional Strategies and Consumer Behavior  Advertising — Objectives - Kinds - Benefits - Media Planning — Advertising  Copy — Pre and Post Testing — Sales Promotion -Types and Techniques —  Personal Selling.  Consumer Behaviour - Consumer Buying Decision Process - Buying Motives of Consumers.                                                                                                    | 12                                     |
| IV                 | Marketing Research  Marketing Research – Definition – Sources of Marketing Research –  Methods of Marketing research – Techniques of Marketing Research.  Sampling Design - Data Collection – Methods of Data Collection -  Questionnaire Design – Pre-testing of Questionnaire – Interviewing -  Observation – Pilot Study.                                                                                                    | 12                                     |
| V                  | Data Analysis and Report Writing  Data Analysis – Coding, Editing and Processing – Statistical Tools for Analysis and Interpretation of Data – Report Writing- Types – Layout- Steps Precautions taken while writing Report.                                                                                                    | 12                                     |
| References         | <ul> <li>Text Books Rajan Nair N. &amp; Sanjith, R.Nair., "Marketing", Sultan Chand &amp; Sons, New Dore Reference Books <ol> <li>Rajan Nair N., "Marketing", 1st Edition, Sultan Chand &amp; Sons, NewDelh</li> <li>Gupta C.B. &amp; Rajan Nair., "Marketing Management", 19th Revised Ed Chand &amp; Sons, NewDelhi, 2018.</li> <li>Sherlekar S.A., "Principles of Marketing", Himalaya Publishing House 2010.</li> <li>Rajendra Nargundkar., "Marketing Research", 3rd Edition, McGraw Hill E (India) Private Limited, New Delhi, 2017.</li> </ol> </li></ul> | i,1980 .<br>ition Sultan<br>e, Mumbai, |
| Course<br>Outcomes | On completion of the course, students will be able to CO1: Understand the role of Marketing in the competitive Business World. CO2: Identify appropriate Product and Pricing Policies.                                                                                                    |                                        |

**CO3:** Apply the knowledge of Promotional Strategies and Consumer Behavior.

**CO4:** Develop knowledge on Marketing Research Process.

CO5: Analyse the Data with appropriate statistical tools and draft the Research Report.

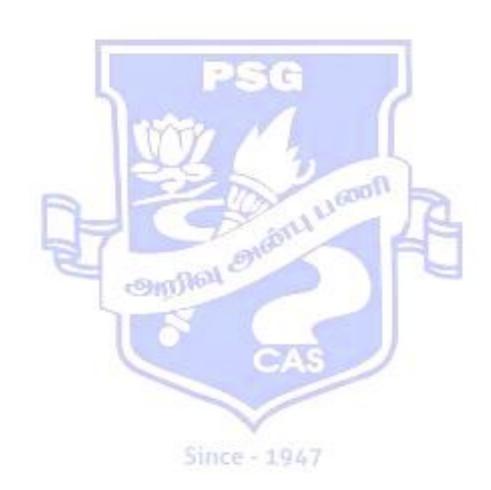

| Course<br>Code<br>& Title | 18CBA29                          | DATA ANALYSIS USING SPSS |    |
|---------------------------|----------------------------------|--------------------------|----|
| Class                     | III BCom<br>(Business Analytics) | Semester                 | VI |

## **Course Objectives:**

#### The course aims to

- Train the students to gain knowledge in the statistical software (SPSS) packages for problem solving.
- Introduce the basic functions of SPSS.
- Train the students for making graphs and diagrams.
- Provide the students with the skills to use SPSS for processing and analyzing statistical data sets.
- Train the students to process data and generate outputs.

### **SYLLABUS**

| UNIT        | CONTENT                                                                                                    | No. of<br>Hours |  |  |
|-------------|----------------------------------------------------------------------------------------------------|-----------------|--|--|
| I           | Introduction of SPSS  SPSS – Introduction, Opening a Data File, Data view, variable view, Running an Analysis – Viewing Results, Creating Charts. Importing and Exporting Data Files. Transform (Recode into same variables, Recode into Different Variables) – Selected Cases Sorting Data, Split File Processing – Sorting Cases for Split – File Processing. |                 |  |  |
| II          | Syntax: Syntax for opening data file, creating variables, assigning value to variables, Transform (Recode into same variables, Recode into Different Variables) – Selected Cases Sorting Data, Split File Processing – Sorting Cases for Split – File Processing.                                                                                               |                 |  |  |
| III         | Compute Variables:  Arithmetic - Abs, Cos Exp, Lg10, Ln, Sin, Mod, Sqrt, trunc. Conversion  - Number, string. Date Arithmetic - Datediff, Datesum. Statistical - Cfvar, Max, min, Mean, SD, Sum, Variance. String - Lower, length and Syntax.                                                                                                    |                 |  |  |
| IV          | Diagrams, Graphs, Compare Means and Reliability Analysis:  Diagrams And Graphs – Bar, Line, Dot, Pie Charts – Descriptive Statistics (Frequencies, Descriptive, Crosstabs) – Compare Means – One Sample T–Test, Independent Samples T-Test And Paired T-Test. Reliability Analysis: Alpha, Split-Half, Guttman.                                                 | 12              |  |  |
| V           | One-way ANOVA – Correlation – Regression One-way ANOVA – Correlation – Bivariate, Partial and Multiple – Regression - Linear Regression. Non –parametric test: Data Reduction – Non –parametric test – Run, Chi-square, One sample K-S test, Two Sample K-S test.                                                                                               | 12              |  |  |
| References: | <ol> <li>Text Books:         <ol> <li>"Discovering Statistics using IBM SPSS Statistics", <u>Andy Field</u>, SAGE Publications Limited; Fourth edition, 2003.</li> <li>"SPSS in Simple Steps", <u>Smruti Bulsari, Sanjay Sinha Kiran Pandya</u>, Dreamtech Press, 2011.</li> <li>"Performing Data Analysis Using IBM SPSS", 1st Edition,</li> </ol> </li> </ol> |                 |  |  |

|                                                                             | Lawrence S. Meyers, Glenn C. Gamst, A. J. Guarino,                     |  |  |  |
|-----------------------------------------------------------------------------|------------------------------------------------------------------------|--|--|--|
|                                                                             | Publisher: Wiley; 1 edition, 2013.                                     |  |  |  |
|                                                                             | Reference Books:                                                       |  |  |  |
|                                                                             | 1. "Practical Data Analysis", <u>Hector Cuesta</u> , Packt Publishing  |  |  |  |
|                                                                             | Limited, 2013.                                                         |  |  |  |
|                                                                             | 2. "Statistical Data Analysis: A PracticalGuide", Milan Meloun,        |  |  |  |
|                                                                             | Woodhead Publishing India; 1 edition, 2011.                            |  |  |  |
|                                                                             | 3. "SPSS Statistics for Data Analysis and Visualization", <u>Keith</u> |  |  |  |
|                                                                             | McCormick, Jesus Salcedo, Jason Verlen, Jon Peck, Andrew               |  |  |  |
|                                                                             | Wheeler, Wiley; 1 edition, 2017.                                       |  |  |  |
|                                                                             | "Statistical Methods", Gupta S.P, Sultan Chand & Sons, New Delhi.      |  |  |  |
|                                                                             | 2012                                                                   |  |  |  |
|                                                                             | On completion of the course, students should be able to                |  |  |  |
|                                                                             | • Use the basic functions of SPSS                                      |  |  |  |
| Course • Process data and generate statistics for some demographic variable |                                                                        |  |  |  |
| Outcomes                                                                    |                                                                        |  |  |  |
|                                                                             | <ul> <li>Generate graphs and diagrams for data analysis.</li> </ul>    |  |  |  |
|                                                                             | Process data and generate outputs using SPSS software.                 |  |  |  |

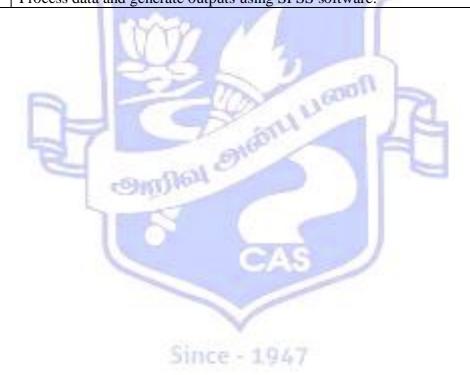

| Course Code & Title | 18CBA30 Data Mining and Business Intelligence                                                                                                    |                                                                                                    |        |
|---------------------|----------------------------------------------------------------------------------------------------|----------------------------------------------------------------------------------------------------|--------|
| Class               | III B.Com (Business Analytics)                                                                                                    | Semester                                                                                                    | VI     |
| Course              | The Course aims to                                                                                                    |                                                                                                    | •      |
| Objectives          | <ul> <li>concepts of Data Warehousing.</li> <li>Explain the architecture of Busine operations.</li> <li>Impart knowledge in Data mining reduction</li> </ul> | ess Intelligence, OLAP and OLTP  g, KDD process and Dimensionality  Apriori algorithm, concepts of clusterings Intelligence and Data Analytics. | ng and |

|       |                                                                                                    | <u></u> |
|-------|----------------------------------------------------------------------------------------------------|---------|
| UNITS | CONTENTS                                                                                                    | HOURS   |
| I     | Overview and Concepts of Data Warehousing and Business Intelligence Reporting and Analysing data, Raw data to Valuable Information –Lifecycle of Data Business Intelligence – BI and DW in today's Perspective – Data Warehousing – The Building Blocks: Defining Features – Data Warehouses and Data 1marts – Overview of the Components – Metadata in the Data Warehouse – Need for `Data Warehousing Basic Elements of Data Warehousing – Trends in Data Warehousing.            | 8       |
| II    | The Architecture of BI and DW BI and DW Architectures and its Types - Relation between BI and DW - OLAP (Online Analytical Processing) Definitions - Difference between OLAP and OLTP Dimensional Analysis - What are Cubes? Drill-down and Roll-up - slice and dice or rotation - OLAP models - ROLAP versus MOLAP - Defining Schemas: Stars, Snowflakes and Fact Constellations .                                                                                                 | 10      |
| III   | Introduction to Data Mining (DM)  Motivation for Data Mining - Data Mining-Definition and Functionalities Classification of DM Systems - DM task primitives - Integration of a Data Mining System with a Database or a Data Warehouse - Issues in DM - KDD Process -Data Pre-processing: Data cleaning: Missing Values, Noisy Data -Data Integration and Transformation - Data Reduction: Data cube aggregation, Dimensionality reduction - Data Compression - Numerosity Reduction |         |
| IV    | Concept Description and Association Rule Mining Concept Description - Data Generalization and Summarization-Based Characterization Attribute Relevance - Class Comparisons Association Rule Mining: Market Basket Analysis – Basic Concepts - Finding Frequent Item Sets: Apriori Algorithm Generating Rules – Improved Apriori Algorithm – Incremental Arm – Associative Classification – Rule Mining –Clustering Techniques – Classification Techniques Decision Trees            | 10      |

|            | Data Mining for Business Intelligence Applications                                        |   |  |  |
|------------|-------------------------------------------------------------------------------------------|---|--|--|
|            | Data mining for business Applications like Balanced Scorecard, Fraud                      |   |  |  |
|            | Detection, Click stream Mining, Market Segmentation, Retail Industry,                     |   |  |  |
|            | Telecommunications Industry, Banking & Finance and CRM etc., Data                         |   |  |  |
| V          | Analytics Life Cycle: Introduction to Big data Business-Analytics - State of the          |   |  |  |
| Ť          | Practice in Analytics role of Data Scientists Key roles for Successful Analytic           |   |  |  |
|            | Project - Main phases of Life-cycle - Developing Core Deliverables for                    |   |  |  |
|            | Stakeholders.                                                                             |   |  |  |
|            | Stakeholders.                                                                             |   |  |  |
| Deference  | Text Books                                                                                |   |  |  |
| References |                                                                                           |   |  |  |
|            | Han J. & Kamber M, "Data Mining Concepts and Techniques", Morgan Kaufmann                 | 0 |  |  |
|            | 2. Kantardzic M, "Data mining: Concepts, models, methods and algorithms, John Wiley       | X |  |  |
|            | Sons Inc New Delhi.                                                                       |   |  |  |
|            | Reference Books                                                                           |   |  |  |
|            | 1. Paulraj Ponnian, "Data Warehousing Fundamentals", John Willey New Delhi.               |   |  |  |
|            | 2. Dunham M, "Data Mining: Introductory and Advanced Topics", Pearson Education           |   |  |  |
|            | India Chennai                                                                             |   |  |  |
|            | 3. Shmueli G, Patel N.R., &. Bruce P.C. "Data Mining for Business Intelligence: Concepts, |   |  |  |
|            | Techniques, and Applications in Microsoft Office Excel with XLMiner", Wiley India         |   |  |  |
|            | New Delhi.                                                                                |   |  |  |
|            |                                                                                           |   |  |  |
| Course     | On completion of the course, Students will be able to                                     |   |  |  |
| Outcomes   | 0101                                                                                      |   |  |  |
|            | CO1: Learn concepts of BI, Data marts and trends in data warehousing.                     |   |  |  |
|            | CO2: Define schemas and Cubes to the real time datasets.                                  |   |  |  |
|            | CO3: Understand and apply Database smoothening techniques.                                |   |  |  |
|            | CO4: Implement market basket analysis and to find frequent item dataset.                  |   |  |  |
|            | CO5: Create real time applications using data mining techniques.                          |   |  |  |
|            |                                                                                           |   |  |  |
|            |                                                                                           |   |  |  |
|            |                                                                                           |   |  |  |

Since - 1947

| Course Code<br>Title | 18CBA31<br>Strategic Management                                                                                                    |                                                                             |          |
|----------------------|----------------------------------------------------------------------------------------------------|-----------------------------------------------------------------------------|----------|
| Class                | III B.Com ( Business Analytics)                                                                                                    | Semester                                                                    | VI       |
| Course<br>Objectives | <ul> <li>The course aims to</li> <li>Comprehend the basic concepts of</li> <li>Explains the key contents of Strate</li> <li>Build Knowledge on Strategy Imp</li> <li>Develop an understanding of Orga</li> <li>Impart knowledge on Strategic E</li> </ul> | egic Formulation.<br>dementation Frame work.<br>unizational change and Inno | ovation. |

| TINITES    | CONTRENTE                                                                                                    | HOUDG                             |
|------------|----------------------------------------------------------------------------------------------------|-----------------------------------|
| UNITS      | CONTENT                                                                                                    | HOURS                             |
| I          | Introduction to Strategic Management  Strategic Management – Definition - Conceptual Framework for Strategic  Management – Policy – Strategy – Tactics - Strategic Management Process                                                                                                    | 10                                |
| п          | Strategic Formulation Organizational Mission, Objectives and Business Ethics – Environmental Analysis - Industry and Competition Analysis – Techniques of Environmental Analysis - Organizational Analysis – Competitive Advantages – Types of Competitive Advantage – Approaches for Competitive Advantages – Generic Competitive Strategy.                                                                                                    | 10                                |
| Ш          | Strategy Implementation Grand Strategies - Growth Strategies - Choice of strategies - Framework for Strategy Implementation - Structural Implementation - Functional Implementation - Behavioural Implementation - Leadership - Strategic Leadership - Role of Leadership in Strategic Implementation - Leadership Styles - Effective Leadership.                                                                                                    | 10                                |
| IV         | Organizational Change and Innovation  Nature of Organizational Change – Process of Management of Change –  Resistance to Change – Factors in Resistances to Change – Overcoming  Resistance to Change Innovation – Innovation Generation – Innovation  Diffusion – Learning organization                                                                                                    | 10                                |
| v          | Strategy Evaluation and Control Concept of Strategic Evaluation and Control- Framework for Strategic Evaluation and Control – Barriers in Strategic Evaluation and Control – Stages of Control – Control Process - Criteria of Business Success - Techniques of Strategic Evaluation and Control.                                                                                                    | 8                                 |
| References | Text Book                                                                                                    |                                   |
|            | Prasad.L.M., "Business Policy Strategic Management", Sultan Chand & Son 2007.                                                                                                    | s,New Delhi                       |
|            | <ol> <li>Reference Books</li> <li>Ghosh.P.K., "Business Policy, Strategic Planning and Management", Sultan Sons, New Delhi.</li> <li>Thosmpson &amp; Strickland, "Strategic Management - Concepts &amp; Cases", 8<sup>th</sup> McGraw Hill Education (India) Pvt., Ltd. New Delhi, 2008.</li> <li>Vipin Gupta, Kamala Gollakota &amp; Srinivasan.R "Business Policy and St Management," 2<sup>nd</sup> Revised Edition, PHI Learning Private Limited, New Delhi, John A. Parnell, "Strategic Management: Theory and Practice," 4<sup>th</sup> E Publications, New Delhi, 2013.</li> </ol> | Edition<br>rategic<br>elhi, 2007. |

| Course   | On completion of the course, students will be able to                                      |  |  |
|----------|--------------------------------------------------------------------------------------------|--|--|
| Outcomes | CO1: Build knowledge on the concepts of Strategic Management.                              |  |  |
|          | CO2: Formulate the organizational Vision, Mission and objectives.                          |  |  |
|          | CO3: Develop Strategies for Implementation.                                                |  |  |
|          | CO4: Identify the key issues affecting Organizational Changes and support better Innovativ |  |  |
|          | Practices.                                                                                 |  |  |
|          | .CO5: Understand the Strategic Evaluation and Control Process.                             |  |  |

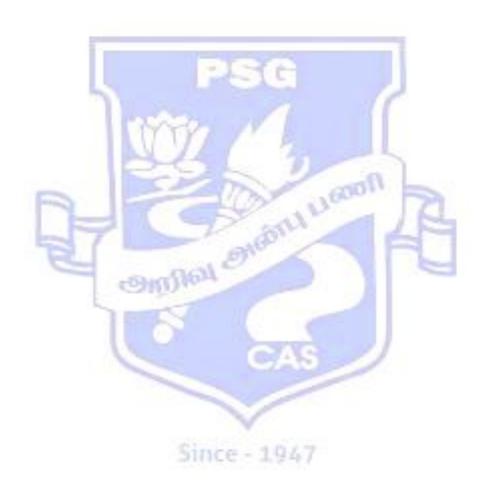

| Course Code<br>Title | 18CBA32<br>Computer Practical V (Data Mining and Business Intelligence)                                                                                                    |                                |           |
|----------------------|----------------------------------------------------------------------------------------------------|--------------------------------|-----------|
| Class                | III B.COM (Business Analytics) Semes                                                                                                    | ter                            | VI        |
| Course<br>Objectives | <ul> <li>The Course aims to</li> <li>Build knowledge on Data Mining, Data Mining, D</li></ul> | lgorithms.<br>to the real time | datasets. |

| LIST OF PROGRAMS |                                                                                          |
|------------------|------------------------------------------------------------------------------------------|
| 1                | Use unsupervised attribute filters algorithm to find a file.                             |
| 2                | Use supervised attribute filters algorithm to find a file.                               |
| 3                | Implementation of preprocessing on student dataset.                                      |
| 4                | Implementation of preprocessing on labour dataset.                                       |
| 5                | Implementation of Association rule process on shopping dataset using apriori algorithm.  |
| 6                | Implementation of Association rule process on real time dataset using apriori algorithm. |
| 7                | Implementation of classification rule process on healthcare dataset.                     |
| 8                | Implementation of classification rule process on company purchase dataset.               |
| 9                | Implementation of clustering rule process on patient dataset.                            |
| 10               | Implementation of clustering rule process on vehicle purchase dataset.                   |

| Course   | On completion of the course, Students will be able to                                      |  |
|----------|--------------------------------------------------------------------------------------------|--|
| Outcomes |                                                                                            |  |
|          | CO1: Implement Benchmark algorithms (clustering and classification) to real time Datasets. |  |
|          | CO2: Use supervised and unsupervised filters to find a file.                               |  |
|          | <b>CO3:</b> Apply Clustering rule and classification rule for patient and vehicle dataset. |  |

Since - 1947

| <b>Course Code</b> | 18CBA33                         |          |    |
|--------------------|---------------------------------|----------|----|
| Title              | Project Work                    |          |    |
| Class              | III B.Com ( Business Analytics) | Semester | VI |
|                    |                                 |          |    |

Project work will be assigned to the students on the basis of group under the supervision and guidance of the faculty members in the areas of Marketing, Finance and Management with Computer and Statistical Techniques. The grouping may be done in such a way that it has minimum three and maximum five students. The Project Report shall be submitted jointly by the group, evaluated by the Internal and External Examiners but the marks will be awarded to each student separately by conducting Viva-Voce Examination.

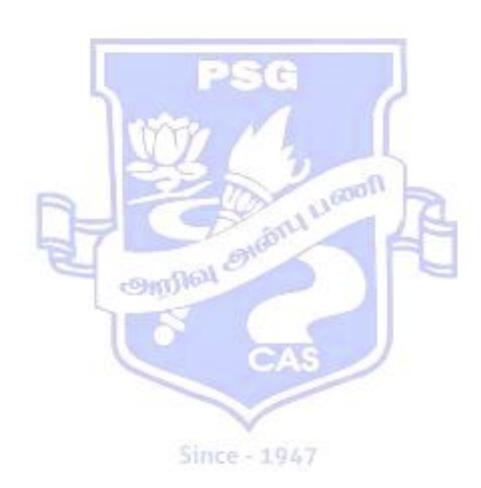

| Course Code<br>Title |                                                                                                    | iscipline Specific Elective – II -<br>and Portfolio Management |    |
|----------------------|----------------------------------------------------------------------------------------------------|----------------------------------------------------------------|----|
| Class                | III B.Com ( Business Analytics)                                                                                                    | Semester                                                       | VI |
| Course<br>Objectives | <ul> <li>Management.</li> <li>Familiarize various Investment</li> <li>Build knowledge on the measure</li> <li>Comprehend the concepts and</li> </ul> |                                                                | is |

| CONTENT                                                                                                    | HOURS                                                                                                    |
|----------------------------------------------------------------------------------------------------|----------------------------------------------------------------------------------------------------|
| Introduction to Investments Investments – Meaning – Features – Objectives - Investments Vs. Speculation - Types of Investors – Portfolio Management – Meaning - Phases – Evolution.                                                                                                    | 12                                                                                                    |
| Equity Markets - Corporate Bonds - Features - Types - Preference Shares -                                                                                                    | 12                                                                                                    |
| Risk and Return  Risk – Elements of Risk – Systematic Risk – Unsystematic Risk - Business Risk - Financial Risk – Measurement of Risk – Standard Deviation and Beta Calculation. Efficient Market Hypothesis - Risk Return Analysis.                                                                                                    | 12                                                                                                    |
| Portfolio Creation and Portfolio Theory  Fundamental Analysis – Economic Analysis – Industry and Company Analysis - Technical Analysis - Dow Theory - Principles of Technical Analysis - Chart Patterns - Markowitz Model and Sharpe Model of Portfolio Optimization – Capital Asset Pricing Model – Capital and Security Market                                                                     | 12                                                                                                    |
| Portfolio Evaluation and Revision                                                                                                    | 12                                                                                                    |
| <ul> <li>Pvt. Ltd. New Delhi, 2015.</li> <li>Reference Books</li> <li>1. Preeti Singh, "Investment Management -Security Analysis and Portfolio Management", 9<sup>th</sup> Edition, Himalaya Publishing House, New Delhi, 2000.</li> <li>2. Dhanesh Kumar Khatri, "Investment Management &amp; Security Analysis Tex Cases", 2<sup>nd</sup> Edition, Laxmi Publications, New Delhi, 2006.</li> </ul> | at and                                                                                                    |
|                                                                                                    | Introduction to Investments  Investments - Meaning - Features - Objectives - Investments Vs. Speculation - Types of Investors - Portfolio Management - Meaning - Phases - Evolution.  Investment Avenues Fixed Deposits and Investment in Government Securities- Investment in Equity Markets - Corporate Bonds - Features - Types - Preference Shares - Equity Shares - Mutual Funds - Types - Benefits - Real Estate - Gold and Silver.  Risk and Return Risk - Elements of Risk - Systematic Risk - Unsystematic Risk - Business Risk - Financial Risk - Measurement of Risk - Standard Deviation and Beta Calculation. Efficient Market Hypothesis - Risk Return Analysis.  Portfolio Creation and Portfolio Theory Fundamental Analysis - Economic Analysis - Industry and Company Analysis - Technical Analysis - Dow Theory - Principles of Technical Analysis - Chart Patterns - Markowitz Model and Sharpe Model of Portfolio Optimization - Capital Asset Pricing Model - Capital and Security Market Line - Pricing of Securities with CAPM.  Portfolio Evaluation and Revision Portfolio Evaluation and Revision Portfolio Evaluation of Performance. Portfolio Return, Risk, Adjusted Return - Decomposition of Performance. Portfolio Revision - Need - Constraints and Strategies.  Text Book  Kevin S., "Security Analysis and Portfolio Management", 2 <sup>nd</sup> Edition, PHI Le Pvt. Ltd. New Delhi, 2015.  Reference Books  1. Preeti Singh, "Investment Management - Security Analysis and Portfolio Management", 9 <sup>th</sup> Edition, Himalaya Publishing House, New Delhi, 2000.  2. Dhanesh Kumar Khatri, "Investment Management & Security Analysis Tex Cases", 2 <sup>nd</sup> Edition, Laxmi Publications, New Delhi, 2006.  3. Punithavathy Pandian, "Security Analysis and Portfolio Management", 2 <sup>nd</sup> |

| Course   | On completion of the course, students will be able to                           |
|----------|---------------------------------------------------------------------------------|
| Outcomes | CO1: Understand the concepts of Security Analysis and Portfolio Management.     |
|          | CO2: Identify and analyze various Investment Avenues.                           |
|          | CO3: Apply the knowledge of various Techniques in Measuring the Risk and Return |
|          | on Investments.                                                                 |
|          | CO4: Create and manage a Portfolio.                                             |
|          | .CO5: Analyze and evaluate Portfolio Performance and Portfolio Revision.        |

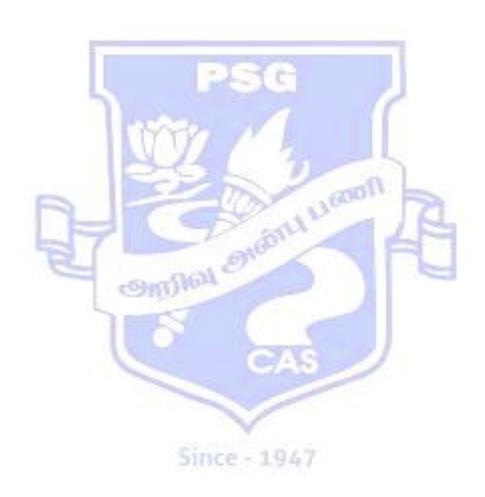

| Course C<br>Title | Code 18CBA34B Discipline Specific Elective – II - Primary Market and Secondary Market         |            |
|-------------------|-----------------------------------------------------------------------------------------------|------------|
| Class             | III B.Com ( Business Analytics) Semester                                                      | VI         |
| Course            | The course aims to                                                                            |            |
| Objective         | • Develop an understanding on the basic concepts of Investment and                            | Investment |
|                   | Avenues.                                                                                      |            |
|                   | Build Knowledge on the structure of Various Financial Markets and                             |            |
|                   | Commodity Markets in India.                                                                   |            |
|                   | <ul> <li>Comprehend the functions of Stock exchange.</li> </ul>                               |            |
|                   | <ul> <li>Acquaint Knowledge on Legal aspects of Stock market operations.</li> </ul>           |            |
|                   | Explain the trading Mechanism of Stock Market.                                                |            |
| UNITS             | CONTENTS                                                                                      | HOURS      |
|                   | Introduction and Various Avenues of Investment                                                |            |
|                   | Concepts of Investment - Elements of Investment - Need for Investment -                       |            |
| I                 | Risk and Return on Investment - Investment in Government Securities,                          | 12         |
|                   | Shares, Insurance Policies, Mutual Funds, Bank Deposits, Provident Fund                       |            |
|                   | Schemes, Post office Schemes, Real Estate.                                                    |            |
|                   | Financial Markets Financial Markets - Definition - Role - Functions - Constituents of         |            |
|                   | Financial Markets - Primary Market - Secondary Market - Money Market-                         |            |
| II                | Capital Market - Debt Market - Eurobond Market - Equity Market                                | 12         |
|                   | Financial Services Market Depository Market - Commodity Market -                              |            |
|                   | FOREX Market- Financial Instruments - Capital Market Instruments.                             |            |
|                   | Stock Exchange                                                                                |            |
|                   | Definition - Functions- Stock exchange and Commodity Exchange                                 |            |
| III               | Distinction - Listing agreement - Stock Exchange Powers - Listing Benefits                    | 12         |
|                   | Consequences of Non-Listing- New Entry Norms for Unlisted Companies –                         |            |
|                   | Suspension/Withdrawal of Listing                                                              |            |
|                   | SEBI                                                                                          |            |
| IV                | SEBI Act – Objectives – Management - Powers and Functions - Regulatory                        | 12         |
|                   | Role - Investor Protection - Loss of Confidence of Small Investors - Causes                   |            |
|                   | - Rights of Investors - Facilities by BSE – Ombudsman.  Stock Market Trading Mechanism        |            |
|                   | Stock Exchange Dealings - Share Prices- Factors affecting Share prices -                      |            |
|                   | Depository Participant (DP) - Depository (DEMAT)Services - DEMAT                              |            |
| V                 | Account - Short comings of DEMAT System - Electronic Settlement of                            | 12         |
|                   | Share Trading - Indian Depository - Role of CDSL- Benefits - Role of                          |            |
|                   | NSDL- Online Stock Trading - Stock Market Index - Meaning- Features-                          |            |
|                   | SENSEX - CNX Nifty.                                                                           |            |
| Reference         |                                                                                               |            |
| S                 | Dr.Gurusamy.S, "Capital Markets", Tata McGraw Hill Education (India) Pv                       | t., Ltd.   |
|                   | New Delhi, 2009.                                                                              |            |
|                   | Reference Books                                                                               | T 4 1 NT   |
|                   | 1. Balla V.K, "Investment Management," 13 <sup>th</sup> ,Edition S.Chand&Co                   | Lta, New   |
|                   | Delhi,2007. 2. Gordon.E and Natarajan.H, "Capital markets in India", 10 <sup>th</sup> Revised | Edition    |
|                   | Himalaya Publishing House, Mumbai, 2016.                                                      | Lannon,    |
|                   | 3. Preeti Singh, "Investment Management -Security Analysis and                                | Portfolio  |
|                   | Management", 9th Edition Himalaya Publishing House, New Delhi, 2000                           |            |
|                   | 4. Sanjeev Agarwal, "Guide to Indian Capital Market", 1 <sup>st</sup> Edition Bharat I        |            |
|                   | New Delhi, 2000.                                                                              |            |
|                   |                                                                                               |            |

| Course   | On completion of the course, students will be able to                              |
|----------|------------------------------------------------------------------------------------|
| Outcomes | CO1: Identify the various Investment avenues.                                      |
|          | <b>CO2:</b> Understand the functioning of Financial Markets And Commodity Markets. |
|          | CO3: Describe the Functions of Stock Exchange.                                     |
|          | <b>CO4:</b> Translate the Legal aspects of Stock market operations.                |
|          | CO5: Apply the Knowledge of Stock Market Operations.                               |

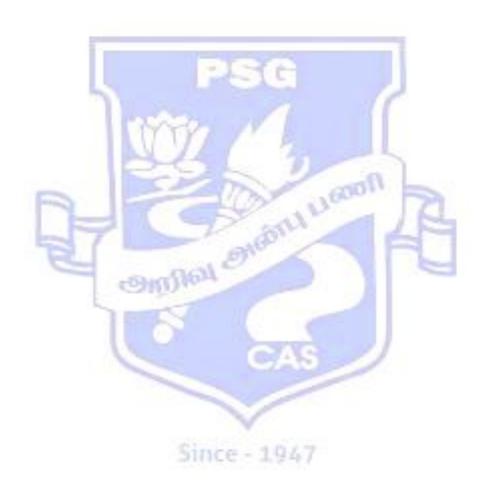

| Title              | OFFICE MANAGEMENT                                                                                               |  |  |
|--------------------|----------------------------------------------------------------------------------------------------|--|--|
| Class              | B.Com (Business Analytics) Semester I – VI                                                                      |  |  |
| Course             | The Course aims to                                                                                              |  |  |
| Objectives         | ☐ Familiarize the office work and office functions                                                              |  |  |
|                    | ☐ Expose the knowledge on office administration and office layout                                               |  |  |
|                    | ☐ Build knowledge on office system and mechanization of office procedures                                       |  |  |
|                    | ☐ □ Develop knowledge in managing and maintaining office records                                                |  |  |
|                    | ☐ ☐ Impart knowledge on communication process and office correspondence                                         |  |  |
| UNIT               |                                                                                                    |  |  |
|                    | SYLLABUS                                                                                                    |  |  |
|                    | Modern Office and Management                                                                                    |  |  |
| τ.                 | Introduction – Meaning – Office Work - Office Functions – Principles of                                         |  |  |
| I                  | Management - Elements - Functions of Office Management - Information                                            |  |  |
|                    | Management – Organization -Characteristics - Importance – Benefits – Steps -                                    |  |  |
|                    | Principles.                                                                                                    |  |  |
|                    | Administration and Accommodation.  Administration – Objectives – Accommodation – Principles – Location – Office |  |  |
| II                 | Layout – Re-Layout – New Trends in Office Layout – Office Lighting – Types –                                    |  |  |
| 111                | Benefits – Ventilation - Interior Decoration- Physical Hazards – Sanitary                                       |  |  |
|                    | Requirements – Security – Secrecy - Cleanliness.                                                                |  |  |
|                    | Office System and Procedures                                                                                    |  |  |
|                    | System Concept – Definition – System Analysis – Flow of Work – Role of                                          |  |  |
| III                | Manager - Centralization vs Decentralization – Mechanization – Criteria – Types                                 |  |  |
|                    | of Office Machines. Office Forms – Forms Control – Designing – Stationery.                                      |  |  |
|                    | Records Management                                                                                              |  |  |
|                    | Records – Importance – Filing – Essentials - Classification and Arrangement of                                  |  |  |
|                    | Files – Methods. Modern Filing Devices – Indexing – Types – Selection – Filing                                  |  |  |
| IV                 | Routine – Manual – Retention Evaluation – Modern Techniques in Maintenance                                      |  |  |
|                    | of Records .                                                                                                    |  |  |
|                    | Communication and Office Correspondence                                                                         |  |  |
|                    | Importance – Barriers – Process – Characteristics – Office Correspondence – Mail                                |  |  |
| V                  | Services Facilities – Arrangements – Mail Routines – Cost Reduction or Cost                                     |  |  |
|                    | Saving – Areas – Methods – Budgetary Control.                                                                   |  |  |
|                    | Text Book                                                                                                    |  |  |
|                    | 1. Chopra R.K, "Office Organization and Management", 10 <sup>th</sup> Revised Ed.,                              |  |  |
|                    | Himalaya Publishing House, New Delhi, 2015. <b>Reference Books</b>                                              |  |  |
| References         | 1. Arora S P, "Office Organization and Management", 2 <sup>nd</sup> Revised Ed., Vikas                          |  |  |
|                    | Publishing Pvt Ltd., New Delhi, 2006.                                                                           |  |  |
|                    | 2. Ghosh P K, "Office Management", 12th Enlarged Ed., Sultan Chand and                                          |  |  |
|                    | Sons, New Delhi, 2010.                                                                                          |  |  |
|                    | On completion of the course, students will be able to                                                           |  |  |
|                    | <b>CO 1:</b> Exhibit the knowledge and principles in office environment                                         |  |  |
| Course<br>Outcomes | CO 2:Recollect the office administration structure and office layout                                            |  |  |
|                    | CO 3:Identify appropriate flow of work and the criteria for mechanization                                       |  |  |
| Cateomes           | CO 4:Apply the knowledge in managing office records                                                             |  |  |
|                    | CO5:Identify and utilize the effective communication channels for                                               |  |  |
|                    | correspondence                                                                                                  |  |  |